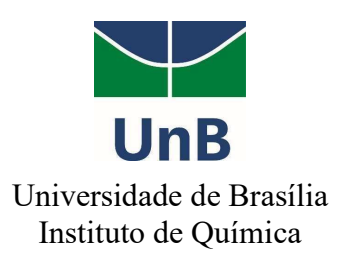

Trabalho de Conclusão de Curso

João Marcelo de Faria do Nascimento

# SolidP:

um aplicativo de gerenciamento para síntese manual de peptídeos em fase sólida

Brasília – DF 2º/2021

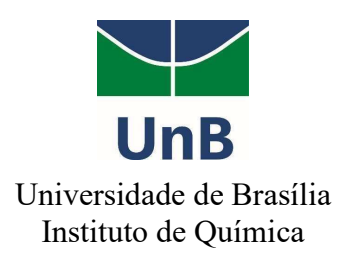

João Marcelo de Faria do Nascimento

# SolidP:

um aplicativo de gerenciamento para síntese manual de peptídeos em fase sólida

Trabalho de Conclusão de Curso em Química, apresentado ao Instituto de Química da Universidade de Brasília, como requisito parcial para a obtenção do título de Bacharel em Química.

Orientador: Dr. Guilherme Dotto Brand

### Agradecimentos

Antes de qualquer coisa, fui agraciado por poder viver cada segundo que levou à construção deste trabalho. Independentemente de como Deus se manifesta para cada um, ainda mais em tempos tão difíceis para tantos, a vida é a nossa maior dádiva.

Meus sinceros agradecimentos à minha família, a qual devo a condição de poder me dedicar ao meu futuro sabendo que tenho toda a estrutura de que preciso no meu presente: ao meu pai Carlos Antônio, à minha mãe Sandra Patrícia (que até colocar pontinhos no sumário colocou, para que eu pudesse descansar quando eu não aguentava mais pensar) e principalmente à minha irmã Tábata Carolina, pelo companheirismo e apoio na finalização deste trabalho.

Ao Professor Guilherme Dotto Brand, que, muito mais que um orientador, possibilitou que uma ideia viesse a ganhar o corpo em um projeto; simplesmente por acreditar. Com uma paciência inabalável durante as revisões e com uma dedicação memorável, foi o responsável por tornar este trabalho possível.

À Professora Aline Lima de Oliveira Paterno e ao professor Wender Alves Silva por aceitarem compor a banca e por contribuírem com suas valiosas avaliações.

Por fim, a todos com quem tenho responsabilidades e que precisaram "segurar as pontas" para que eu pudesse terminar o TCC.

 $\mathcal{L}(\mathcal{A})$  and  $\mathcal{L}(\mathcal{A})$ 

# SUMÁRIO

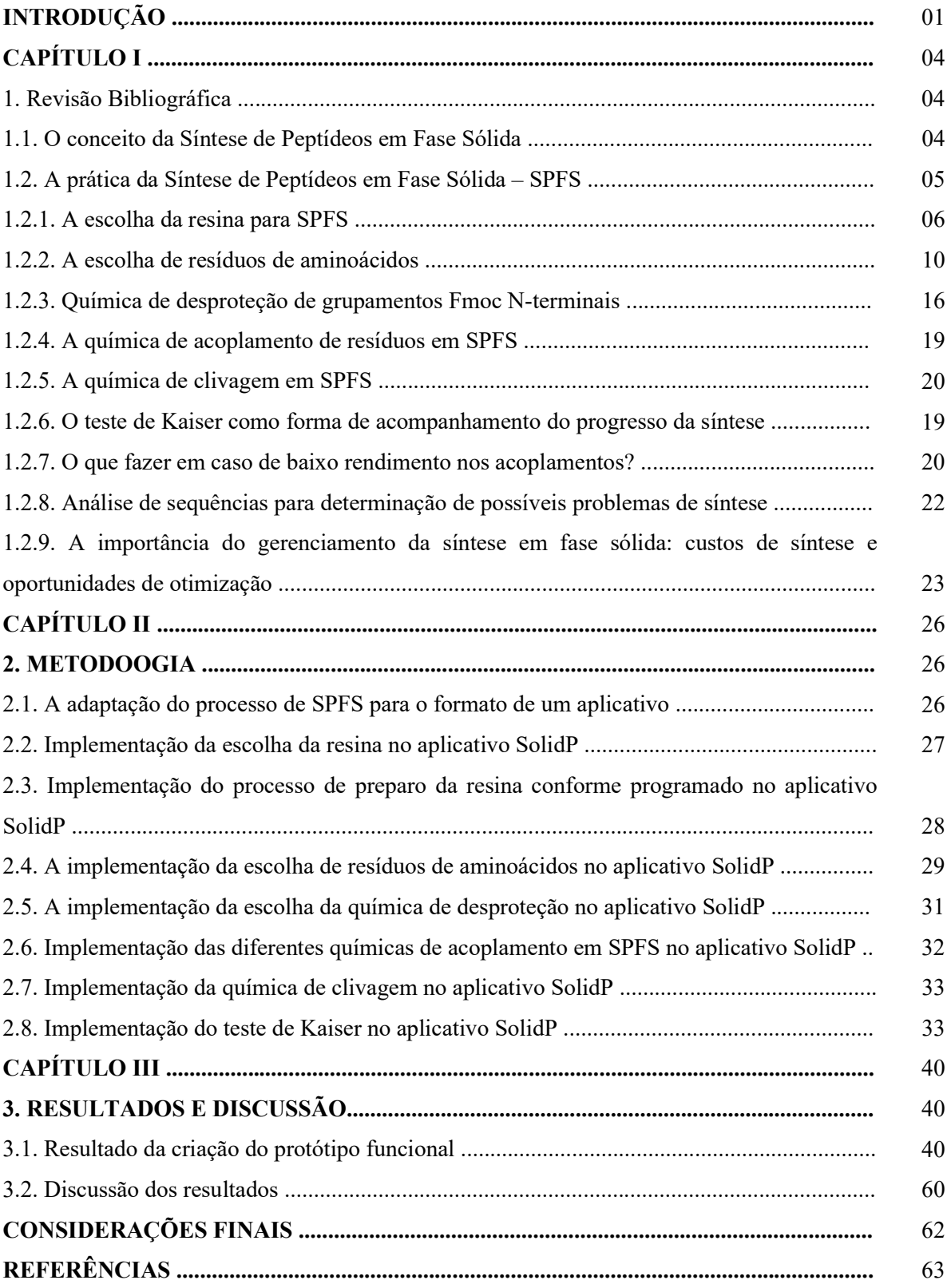

# LISTA DE ABREVIATURAS E ACRÔNIMOS

a <sup>3</sup>v - Valor de propensão de agregação de aminoácido

 $a^3vSA - a^3v$  médio da sequência

 $a^4v - a^3v$  médio de uma janela de 5, 7, 9 ou 11 resíduos

AAT - Área do perfil acima do limiar

AATr - AAT por resíduo

ACN - acetonitrila;

DIC - diisopropil carbodiimida

HATU - N- $[($ dimethylamino $)- 1H-1,2,3 -$ triazolo  $[4,5-b]$  pyridin – 1 - ylmethylene $]-N-$ 

metil - metanamino hexa fluorofosfate N-óxido)

HBTU - N-[(1H-benzotriazol1-yl) (dimethylamino) methylene] - N- methylmethan - aminium

hexafluoro fosfato N-óxido

HOAt - 1-hidroxi-7-azabenzotriazola

HOBt - 1-hidroxibenzotriazola

 $\text{HS}$  - *Hotspot*, região com a<sup>4</sup>v maior que HST

HST - Limiar de hotspot

 $Na<sup>4</sup>VSS$  - Soma das sequências de  $a<sup>4</sup>v$ , normalizadas para 100 resíduos

NBP - N-butil pirrolidona

nHS - Número de hotspots

NnHS - nHS normalizado para 100 resíduos

SCPFS - síntese convergente de peptídeos em fase sólida;

SPFS - síntese peptídica em fase sólida

SPPS - solid phase peptide synthesis

TA - Área total

TBTU - O-(benzotriazol-1-yl)-1,1,3,3-tetramethyluronio tetrafluoroborato

THF - tetrahidrofurano;

THSA - Área total de hotspot

THSAr - THSA por resíduo

### LISTA DE FIGURAS

Figura 1: O princípio da síntese de fase sólida

Figura 2: Etapas de uma síntese em fase sólida

Figura 3: Acidólise de peptídeos ácidos

Figura 4: Acidólise de peptídeos amidados

Figura 5: Reação de remoção do N-Fmoc

Figura 6: Reação de Fmoc-Ala-OH, Oxima e DIC, gerando éster ativo, diisopropil uréia e cianeto de hidrogênio

Figura 7: Geração de ésteres OBt por HBTU

Figura 8: Fotografias de exemplos de testes de Kaiser: positivos à presença de grupos amino livres (à esquerda) e negativos à presença de grupos amino livres (à direita)

Figura 9: Cenários de solvatação e estados de agregação de sequências peptídicas

Figura 10: Ilustração da tela de cadastro de resina implementada no SolidP

Figura 11: Ilustração das telas de execução do protocolo de preparo de resina implementada no SolidP

Figura 12: Ilustração da tela de cadastro de resíduo de aminoácido implementada no SolidP

Figura 13: Ilustração da tela de cadastro de protocolo implementada no SolidP: à esquerda, uma tela anterior à adição de qualquer etapa e, à direita, um exemplo de cada tipo de etapa adicionada

Figura 14: Ilustração da sequência de telas de execução de protocolo de desproteção implementada no SolidP

Figura 15: Ilustração da sequência de telas de execução de protocolo de teste de Kaiser implementada no SolidP

Figura 16: Tela inicial – 1. Menu; 2. Adição de um novo diário; e 3. Informações

Figura 17: Menu

Figura 18: Tela de login

Figura 19: Menu dos Materiais de Síntese

Figura 20: Tela catálogo e cadastro

Figura 21: Catálogos

Figura 22: Aba – Exibir Descrição

Figura 23: Aba – Editar

Figura 24: Tela de confirmação – Excluir

Figura 25: Cadastro de resina

Figura 26: Cadastro de Resíduo de aminoácido

Figura 27: Fluxograma (cadastro e catálogo)

Figura 28: Fluxograma (cadastro e catálogo) de Resina

Figura 29: Fluxograma (cadastro e catálogo) de Resíduos de aminoácidos

Figura 30: Da esquerda para a direita, menu de protocolos, tela de catálogo e cadastro e catálogo de protocolos

Figura 31: Cadastro de protocolos

Figura 32: Da esquerda para a direita, adição de etapa de adição quantizada, adição de etapa de adição quantizada em acoplamento, adição de etapa de verificação simples e adição de etapa cronometrada

Figura 33: Fluxograma de cadastro e catálogo de protocolos

Figura 34: Fluxograma de cadastro e catálogo de protocolos de desproteção

Figura 35: Fluxograma de cadastro e catálogo de protocolos de acoplamento

Figura 36: Fluxograma de cadastro e catálogo de protocolos de clivagem

Figura 37: Exemplo de introdução de sequência e seleção de resíduos

Figura 38: Tela de seleção de resina e determinação de escala

Figura 39: Tela de informações referentes à síntese

Figura 40: Exemplo de importação de dados do software Aggrescan

Figura 41: Seleção de protocolos de desproteção, acoplamento e clivagem

Figura 42: Tela inicial com registros atrelados ao usuário

Figura 43: Fluxograma de criação de nova síntese

### LISTA DE TABELAS

Tabela 1: Linkers para liberação de peptídeos ácidos

Tabela 2: Linkers para liberação de peptídeos amidas

Tabela 3.1: Grupos protetores para lisina

Tabela 3.2: Grupos protetores para arginina

Tabela 3.3: Grupos protetores para asparagina e glutamina

Tabela 3.4: Grupos protetores para cisteína

Tabela 3.5: Grupos protetores para triptofano

Tabela 3.6: Grupos protetores para aspartato e glutamato

Tabela 3.7: Grupos protetores para histidina

Tabela 3.8: Grupos protetores para serina, treonina, tirosina

Tabela 4: Coquetéis de clivagem de base TFA

Tabela 5: Levantamento de custos mínimos estimados para síntese e purificação de peptídeos de diferentes tamanhos.

Tabela 6: Procedimentos básicos de tratamento de resinas

Tabela 7: Nome, sigla e símbolo de cada aminoácido.

Tabela 8: Protocolo de remoção manual de grupos Fmoc

Tabela 9: Protocolo de teste de Kaiser

### RESUMO

O método de Síntese de Peptídeos em Fase Sólida – SPFS revolucionou a Biologia e a Química. Por meio deste método, moléculas que eram antes obtidas a partir da purificação de fontes naturais passaram a ser sintetizadas quimicamente com alta eficiência, permitindo um grande avanço no conhecimento da química de peptídeos e na sua aplicação como fármacos. Atualmente, o processo de SPFS no Laboratório de Síntese e Análise de Biomoléculas do Instituto de Química, da Universidade de Brasília - UnB, tem seu acompanhamento feito pelo registro individual dos processos e etapas concluídas de síntese. A falta de padronização e integração dos registros dificulta o controle, tanto por parte de quem está realizando a síntese, quanto por parte do laboratório. Não há relatos na literatura de uma ferramenta que possa oferecer segurança ao usuário, melhorar a administração e o registro contínuo em ambiente virtual das etapas realizadas e evitar desperdício de tempo e recursos. O presente trabalho vislumbra a criação de um software de gerenciamento de Síntese de Peptídeos em Fase Sólida para dispositivos móveis. Propõe uma estruturação que auxilie a execução de cada etapa para que o desperdício monetário e material seja cada vez menor. O protótipo funcional apresenta um aplicativo ao qual denominamos SolidP, o qual foi programado em Dart, pelo kit de desenvolvimento de interface do Flutter, e conta com as funções de cadastro e construção de catálogo de materiais e protocolos. Além disso, ele permite a execução das etapas de uma SPFS e gera registro cronológico de todas as ações e observações efetuadas. No futuro, vislumbra-se aprimorar o aplicativo com a inclusão de algoritmos de sugestão que auxiliem a tomada de decisão durante uma síntese, atuando não só em nível organizacional, mas também na educação de estudantes interessados em SPFS.

Palavras-chave: Síntese de Peptídeos em Fase Sólida – SPFS; aplicativo; SolidP; gerenciamento; registro; otimização laboratorial.

# INTRODUÇÃO

O desenvolvimento do método de Síntese de Peptídeos em Fase Sólida – SPFS permitiu automação e escalabilidade ao processo de obtenção de peptídeos bioativos, gerando interesses amplos na Biologia e na Química (cf. TICKLER & WADE, 2007). Peptídeos são utilizados em aplicações terapêuticas há mais de um século (cf. LAUL & DUNN, 2018), contudo, algumas limitações direcionaram o foco da indústria farmacêutica para moléculas de outras classes com menor massa molecular.

Atualmente, o custo de síntese reduziu consideravelmente e, com o avanço dos estudos, limitações inerentes à essa classe de moléculas como o reduzido tempo de meia-vida em plasma puderam ser contornadas por modificações químicas (cf. DI, 2015). O desenvolvimento da química de peptídeos é de grande importância por possibilitar que características inerentes a essas moléculas, como a interação seletiva e a baixa citotoxicidade sejam, enfim, exploradas.

Outra característica da SPPS é a acessibilidade do método, a qual permite a síntese manual de pequenas quantidades de moléculas de interesse, mesmo com poucos requerimentos de infraestrutura laboratorial. As numerosas sínteses peptídicas, realizadas em laboratórios ao redor do mundo, geram grande quantidade de dados que, se disponibilizados, resultariam na otimização do procedimento, principalmente na síntese dos chamados "peptídeos difíceis", como aqueles que sofrem agregação por interação intra e intermolecular de folhas - β (cf. PARADÍS-BAS; TULLA-PUCHE; ALBERICIO, 2016).

Em contrapartida, por ser um processo repetitivo, a SPFS manual apresenta maior probabilidade de erros humanos. O cérebro humano apresenta redução considerável de performance por economia de esforço quando submetido a tarefas repetitivas (cf. EICHELE et al., 2008). Esse fato, somado a erros por desatenção ocasionados pela própria flutuação natural da oxigenação do cérebro (cf. FOX et al., 2006; WEISSMAN et al., 2006), reforçam a necessidade de um melhor gerenciamento de processos.

Em muitos laboratórios, o processo de SPFS manual é realizado com poucos registros processuais e de maneira individualizada, dificultando a integração do conhecimento e a coleta de dados. A falta de padronização e de mecanismos de compartilhamento das observações geradas acarreta perda significativa de informação que poderia ser utilizada no desenvolvimento de métodos mais eficientes e eficazes.

Nesse cenário, o presente trabalho vislumbra a criação de um sistema de gerenciamento para que o desperdício monetário, material e temporal seja cada vez menor, especialmente, em processos de síntese manual de peptídeos, juntamente com um método de registro padronizado e de compartilhamento eficiente para um melhor aproveitamento dos dados. Além disso, a proposta se justifica diante das possibilidades de facilitação, atreladas à sistematização e automatização, ao longo de uma síntese.

### **Objetivos**

#### Objetivo geral

O presente projeto tem como objetivo geral propor a estruturação de um software de gerenciamento de "Síntese de Peptídeos em Fase Sólida" para dispositivos móveis, que:

- a. auxilie a execução de cálculos básicos;
- b. incorpore a predição de potenciais efeitos sequência-específicos dificultadores de síntese;
- c. subsidie processos decisórios ao longo de uma síntese manual de peptídeos;
- d. registre, em segundo plano, os eventos e observações gerados durante o processo de síntese;

e. exponha, de maneira intuitiva, um ambiente que integre um meio de acompanhamento da execução de cada etapa e as informações teóricas básicas.

#### Objetivos específicos

Para alcançar o objetivo geral proposto, a pesquisa propôs-se a:

a. guiar o usuário ao uso do aplicativo SolidP.

b. apresentar um protótipo funcional de um aplicativo denominado SolidP, que emula as funcionalidades descritas no objetivo geral;

- c. disponibilizar o aplicativo para teste e uso, após a finalização do projeto;
- d. incluir no protótipo funcional do aplicativo:
	- $\triangleright$  funções de cadastro;
	- construção de catálogo de materiais de síntese (resinas e resíduos de aminoácidos) e
	- protocolos (de desproteção, acoplamento e clivagem);
	- permissão de execução das etapas de uma SPFS de forma linear ─ não

possibilitando alteração de cadeia lateral (por desproteção seletiva) ou alteração de protocolo durante a execução da síntese;

- geração de registro cronológico de todas as ações executadas, no decorrer de uma síntese; e, por fim,
- registro de observações dos usuários em etapas específicas.

## CAPÍTULO I

### 1. Revisão bibliográfica

O arcabouço teórico deste estudo segue apresentado de forma breve<sup>1</sup>, conduzido por teorias que fundamentam a parametrização dos critérios empregados para a modelagem de um aplicativo de gerenciamento de síntese manual de peptídeos em fase sólida.

#### 1.1. O conceito da Síntese de Peptídeos em Fase Sólida

A partir da união de dois aminoácidos, um tendo seu grupo carboxila protegido enquanto o segundo apresentava seu grupo amino protegido, Emil Fischer estabeleceu a base da síntese peptídica no começo do século XX (MERRIFIELD, 1985).

A Síntese de Peptídeos em Fase Sólida, como a conhecemos, surge posteriormente, em 1963 ao ser proposta por Merrifield (PARADÍS-BAS; TULLA-PUCHE; ALBERICIO, 2016) e está fundamentada na possibilidade de acoplar gradualmente resíduos de aminoácidos a uma cadeia peptídica crescente ancorada covalentemente a uma matriz sólida (no caso, a uma resina). Os resíduos de aminoácidos e a resina são insolúveis nos solventes utilizados ao longo dos processos de acoplamento, permitindo a lavagem e filtragem dos reagentes entre as etapas de uma síntese (CHAN; WHITE, 2000; MERRIFIELD, 1985).

A síntese é conduzida no sentido inverso da direcionalidade convencionada da sequência peptídica (N- para C-terminal), sendo realizada pela adição sucessiva de aminoácidos por formação de ligações amida, a partir da ativação de seu grupo carbóxi, formando um éster ativado ou reagindo com um agente de acoplamento.

Conforme figura 1, para que a SPFS ocorra, o grupo protetor temporário "X" deve ser removido do grupo α-amino na etapa de Desproteção da função α-amino para, então, o próximo resíduo da sequência de aminoácido ser acoplado à cadeia peptídica crescente ancorada covalentemente à resina.

<sup>&</sup>lt;sup>1</sup> Os temas relativos aos aspectos teóricos da Síntese de Peptídeos em Fase Sólida estão abreviados, de forma que uma compreensão mais ampla pode ser adquirida a partir de revisões específicas. Revisões como a "Fmoc Solid Phase Peptide Synthesis: A practical approach", editada por Chan e White e "Methods and Protocols of Modern Solid Phase Peptide Synthesis", redigida por Amblard e colaboradores, foram extremamente úteis para elaboração da base teórica deste projeto. Para uma descrição mais detalhada, o leitor poderá recorrer aos textos originais.

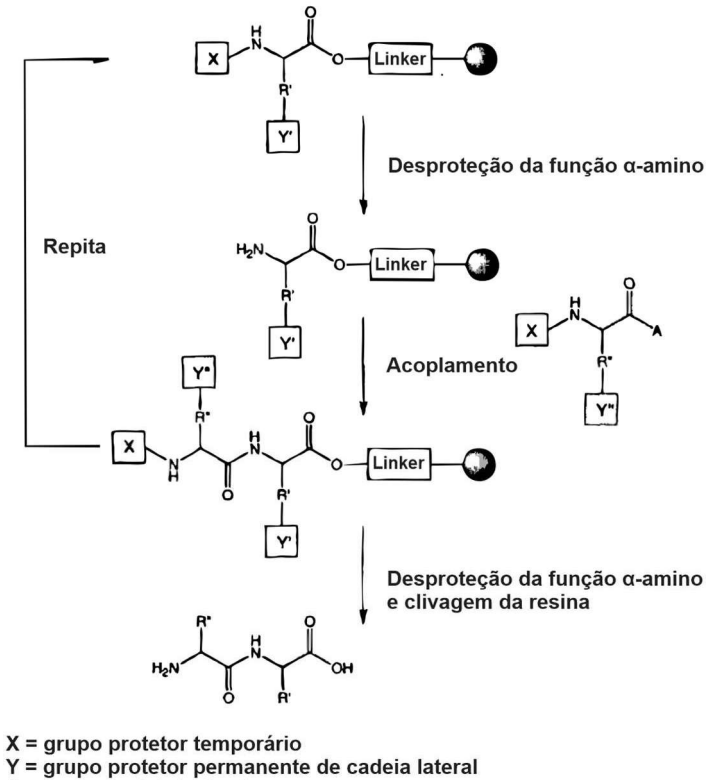

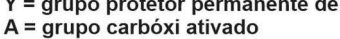

Figura 1: O princípio da síntese de fase sólida (Adaptado de CHAN & WHITE, 2000).

Além disso, as cadeias laterais dos aminoácidos adicionados devem ser protegidas por um grupo protetor permanente "Y", não afetado pelas reações de Desproteção α-amino e de Acoplamento (CHAN & WHITE, 2000).

#### 1.2. A prática da Síntese de Peptídeos em Fase Sólida – SPFS

Ao longo dos anos, vários protocolos de SPFS foram desenvolvidos e melhorados, atingindo notória eficiência. Métodos como o de Merrifield foram caindo em desuso, dando espaço a métodos como o Fmoc/tBu, que podem ser realizados em condições mais brandas (CHAN & WHITE, 2000).

Para SPFS, existem duas aproximações práticas: a síntese em fluxo contínuo ou a síntese por etapas. A síntese manual se dá por etapas e esse é o procedimento utilizado no Laboratório de Síntese e Análise de Biomoléculas do IQ-UnB, sendo este então o foco do aplicativo SolidP.

A figura 2 demonstra o fluxograma de uma síntese manual de peptídeos dividida a partir de suas etapas. Sempre iniciada pelo preparo da resina, a síntese ocorre pela sucessão de desproteções e acoplamentos, confirmados pelo teste qualitativo de Kaiser, até que o último resíduo de aminoácido seja acoplado e o peptídeo completo seja clivado.

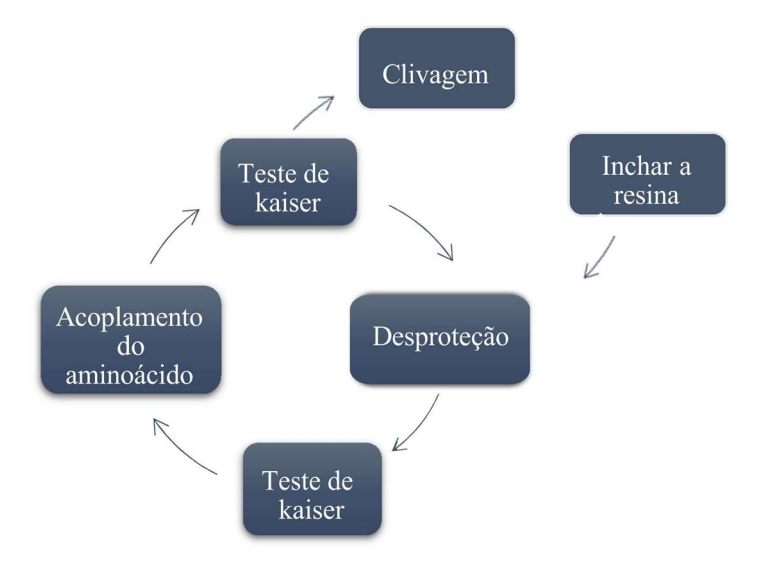

Figura 2: Etapas de uma síntese em fase sólida.

#### 1.2.1. A escolha da resina para SPFS

A escolha da resina utilizada é de grande importância por determinar quimicamente o produto final, além de delimitar as possibilidades de acoplamento e clivagem. Quando alinhadas às escolhas dos resíduos de aminoácidos (levando em conta seus grupos protetores de cadeia lateral), podem gerar produtos finais completamente ou parcialmente desprotegidos, a depender da necessidade de desproteção seletiva das cadeias laterais do peptídeo desejado.

A escolha da resina também influencia diretamente o processo de acoplamento do primeiro resíduo. A utilização de um método de acoplamento indevido pode ter um efeito prejudicial à pureza do produto final, além de gerar uma matriz fracamente carregada, levando ao desperdício de reagentes (CHAN & WHITE, 2000). A dificuldade do acoplamento de primeiro resíduo levou as resinas de Wang pré-carregadas (Wang pre-loaded) a serem disponíveis comercialmente, já que estão previamente carregadas com cada um dos aminoácidos mais comuns.

Por fim, a seleção da resina também possibilita que, no caso de peptídeos longos com forte tendência de agregação, algumas limitações sejam contornadas pela fragmentação do processo de síntese. Dessa forma é possível sintetizar fragmentos peptídicos N<sup>a</sup>-acilados e unilos por síntese convergente de peptídeos em fase sólida - SCPFS (RUIZ, 2003).

Seguem detalhes quanto à "química do produto final"; quanto às "vantagens e desvantagens" dos diferentes tipos de resina (resinas "hidroximetil", "clorotritil" e "aminometil"); e quanto à possibilidade de desproteção seletiva.

Em relação à "química do produto final", a conexão reversível entre a cadeia peptídica e a resina é possibilitada pelo linker.

Os linkers também protegem os grupos α- carboxila C-terminal dos peptídeos após a clivagem. As figuras 3 e 4 representam os linkers e as resinas. As resinas são representadas pelas esferas e os linkers, pelas fórmulas estruturais que ligam os peptídeos às resinas. Os linkers mais utilizados podem ser divididos em duas categorias quanto ao grupo funcional Cterminal (cf. AMBLARD et al., 2006): os que liberam peptídeos ácidos (vide figura 3); e os que liberam peptídeos amidados após clivagem por acidólise (vide figura 4):

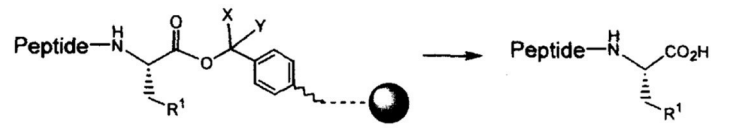

Figura 3: Acidólise de peptídeos ácidos (CHAN & WHITE, 2000).

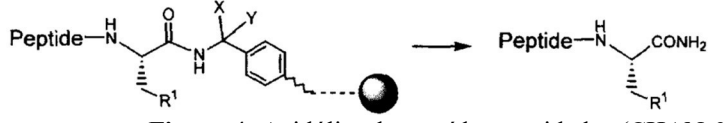

Figura 4: Acidólise de peptídeos amidados (CHAN & WHITE, 2000).

Entre as "vantagens e desvantagens" das resinas, com base nos grupos funcionais reativos de seus linkers, as resinas podem ser categorizadas por sua base, em especial as de Wang, 2-Clorotritil e Rink amida, que são algumas das mais comuns.

O carregamento de "resinas de base hidroximetil" é feito pela esterificação do primeiro aminoácido. O processo de esterificação é consideravelmente mais difícil do que os processos de acoplamento mais utilizados, sendo necessárias condições de reação específicas devido uma maior probabilidade de baixa substituição, enantiomerização e formação de dipeptídeos (CHAN &WHITE, 2000).

O método de esterificação mais comum é por anidrido simétrico e, em casos de difícil ancoragem à resina, o processo é repetido com novos reagentes derivados de arginina que podem precisar de três etapas de esterificação para atingir um carregamento adequado (AMBLARD et al., 2006). Devido à dificuldade de seu carregamento, as resinas Wang précarregadas são muito utilizadas, conforme mencionado anteriormente.

Os protocolos devem ser seguidos sob condições controladas e seus reagentes e vidrarias devem estar devidamente secos e livres de umidade. As resinas de base hidroximetil não são recomendadas para peptídeos ácidos contendo resíduos C-terminais de cisteína, histidina, prolina, metionina e triptofano (cf. CHAN & WHITE, 2000).

As "resinas de base clorotritil" são extremamente sensíveis à umidade, por isso os

reagentes e vidrarias devem ser cuidadosamente secos, evitando a hidrólise para sua forma alcoólica. Por serem altamente ácido-lábeis, o impedimento estérico dos linkers previne formação de dicetopiperazina. Dessa forma, essas resinas são recomendadas para peptídeos com prolina e glicina C-terminal (AMBLARD et al., 2006).

Devido ao fato de o acoplamento de resinas de base clorotritil não envolver a ativação do derivado de aminoácido a ser adicionado, o processo é livre de enantiomerização e formação de dipeptídeos. Assim, essas resinas são ideais para preparo de peptídeos contendo resíduos de histidina ou cisteina C-terminal, também sendo apropriadas para síntese de peptídeos contendo resíduos de metionina ou triptofano C-terminal (CHAN &WHITE, 2000).

O acoplamento do primeiro resíduo de "resinas de base aminometil" pode ser feito pelos métodos mais comuns de acoplamento em síntese de fase sólida. As resinas de base aminometil não oferecem risco de enantiomerização e formação de dipeptídeos, por não precisarem de reagentes básicos como 4-dimetilaminopiridina.

Muitas resinas de base aminometil disponíveis são protegidas por Fmoc. Para essas resinas, é necessário tratamento com piperidina, antes da adição do primeiro aminoácido (CHAN &WHITE, 2000).

Acerca da "desproteção seletiva" pode-se dizer que, se as condições de clivagem do linker utilizado forem iguais às de desproteção de um grupo protetor de cadeia lateral, ambas as reações acontecerão simultaneamente ao final da síntese, durante a clivagem (que libera o peptídeo da resina).

Essa é a condição mais comum, já que ao final, normalmente se deseja obter peptídeos livres tanto da resina quanto dos grupamentos protetores. Porém, existem situações em que é desejável clivar ou grupos protetores de cadeia lateral específicos ou mesmo manter os grupos e clivar a ligação do peptídeo com o linker da resina.

Para que o processo de clivagem libere peptídeos protegidos, é necessário utilizar resinas hiperácido-lábeis, que são cliváveis em condição mais brandas do que as de desproteção da cadeia lateral. Tem-se como exemplo o uso de resinas 2-Clorotritil para liberação de peptídeos ácidos protegidos, assim o de resinas Sieber para liberação de peptídeos protegidos com amidadação C-terminal.

Por outro lado, para que a alteração de uma cadeia lateral seja realizada antes do processo de clivagem (por meio de sua desproteção), é preciso escolher derivados de aminoácidos com grupos protetores de cadeia lateral que são liberados em condições mais brandas do que às de clivagem do linker utilizado. A base teórica da desproteção seletiva será finalizada na seção 1.2.2. com a exposição dos conceitos que envolvem a escolha dos resíduos de aminoácido.

Alguns dos linkers mais comuns para liberação de peptídeos ácidos estão representados na tabela 1, junto às suas condições de clivagem:

| <b>Nome</b>                                                   | <b>Estrutura</b>                                                                       | Condições de clivagem                                                                                           |
|---------------------------------------------------------------|----------------------------------------------------------------------------------------|----------------------------------------------------------------------------------------------------|
| Resina de Wang                                                | HO                                                                                     | 90-95% v/v TFA, 1-2h                                                                                            |
| 4-hidroximetilfenóxi acetil<br>Resina TGA NovaSyn®            | HO                                                                                     | 90-95% v/v TFA, 1-2h                                                                                            |
|                                                               | Linkers hiperácido-lábeis (tipicamente usados para liberação de peptídeos protegidos): |                                                                                                    |
| Resina ácida Rink                                             | ÓН<br>OMe<br>MeC                                                                       | 10% AcOH em DCM, 1,5 h; ou<br>$0,2\%$ TFA em DCM, 3 min; ou<br>1-5% TFA em DCM, 2-5 min                         |
| 1-(4-hidroximetil-3-<br>metoxifenóxi) butritil<br><b>HMPB</b> | OMe<br>HO<br>o                                                                         | $90\%$ v/v TFA; ou<br>1% TFA em DCM, 2-5 min                                                                    |
| Resina cloreto de 2-<br>Clorotritil                           | Сı<br>СI                                                                               | 90% v/v TFA; ou<br>AcOH-TFE-DCM (1:1:8), 15-16min; ou<br>1-5% TFA em DCM, 1 min; ou<br>20% HFPI em DCM, 3-5 min |
| Resina SASRIN                                                 | OMe<br>HO                                                                              | 1% TFA em DCM, 5-10 min                                                                                         |
| 5-(4-hidroximetil-3,5-<br>dimetoxifenóxi) valeril<br>(HAL)    | OMe<br>пv<br>MeO                                                                       | $[0,1\%$ TFA em DCM, 1 h; ou<br>90% v/v TFA                                                                     |
| Clorotritil 4-carbóxi                                         |                                                                                        | AcOH-TFE-DCM (5:4:1), 30-60 min; ou<br>1-5% TFA em DCM; ou<br>90% v/vTFA                                        |

Tabela 1: Linkers para liberação de peptídeos ácidos (Adaptado de CHAN & WHITE, 2000).

Alguns dos linkers mais comuns para liberação de peptídeos amidas estão demonstrados na tabela 2, junto às suas condições de clivagem:

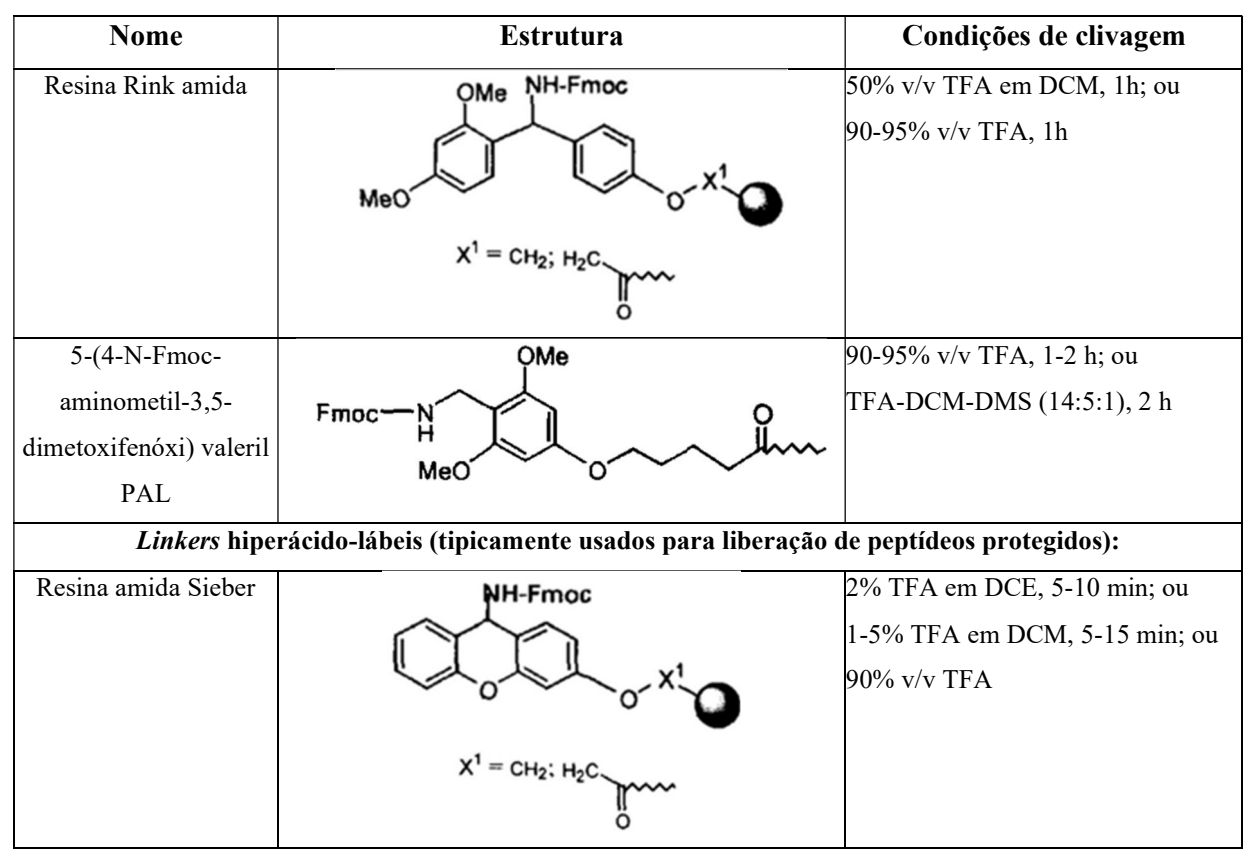

Tabela 2: Linkers para liberação de peptídeos amidas (Adaptado de CHAN & WHITE, 2000).

### 1.2.2. A escolha de resíduos de aminoácidos

A escolha de resíduos de aminoácidos em uma síntese está ligada à definição dos grupos protetores de cadeia lateral e a combinação de suas condições de clivagem às condições de clivagem do linker utilizado.

Grupos protetores que clivam sob condições muito ácidas podem ser combinados a linkers com processo de clivagem semelhante, permitindo a liberação do peptídeo completamente desprotegido em uma única reação.

Grupos protetores que clivam em condições menos ácidas podem ser utilizados para liberação de peptídeos parcialmente ou completamente protegidos, conforme mencionado na seção 1.2.1.

A possibilidade de desproteção seletiva permite que alterações sejam realizadas em cadeias laterais específicas. Segue exemplo de aplicação de processo de desproteção seletiva em uma síntese:

Caso o usuário esteja interessado em sintetizar o peptídeo KGDAA-OH e queira, com o mesmo ainda ligado à resina, fazer modificações específicas na cadeia lateral do aminoácido lisina (K), o resíduo de aminoácido Fmoc-Lys(Mtt)-OH pode ser utilizado, já que é desprotegido em condições brandas, como 1% TFA em DCM, por 30 minutos, conforme descrito na Tabela 3.1. Assim, no caso, o resíduo Asp(OtBu) manteria sua cadeia lateral até a clivagem final do peptídeo na resina.

Entre os diversos grupos protetores, os mais comumente utilizados para cada resíduo de aminoácido em sínteses de fase sólida por Fmoc/tBu estão representados nas tabelas de 3.1 a 3.8, junto às suas condições de clivagem:

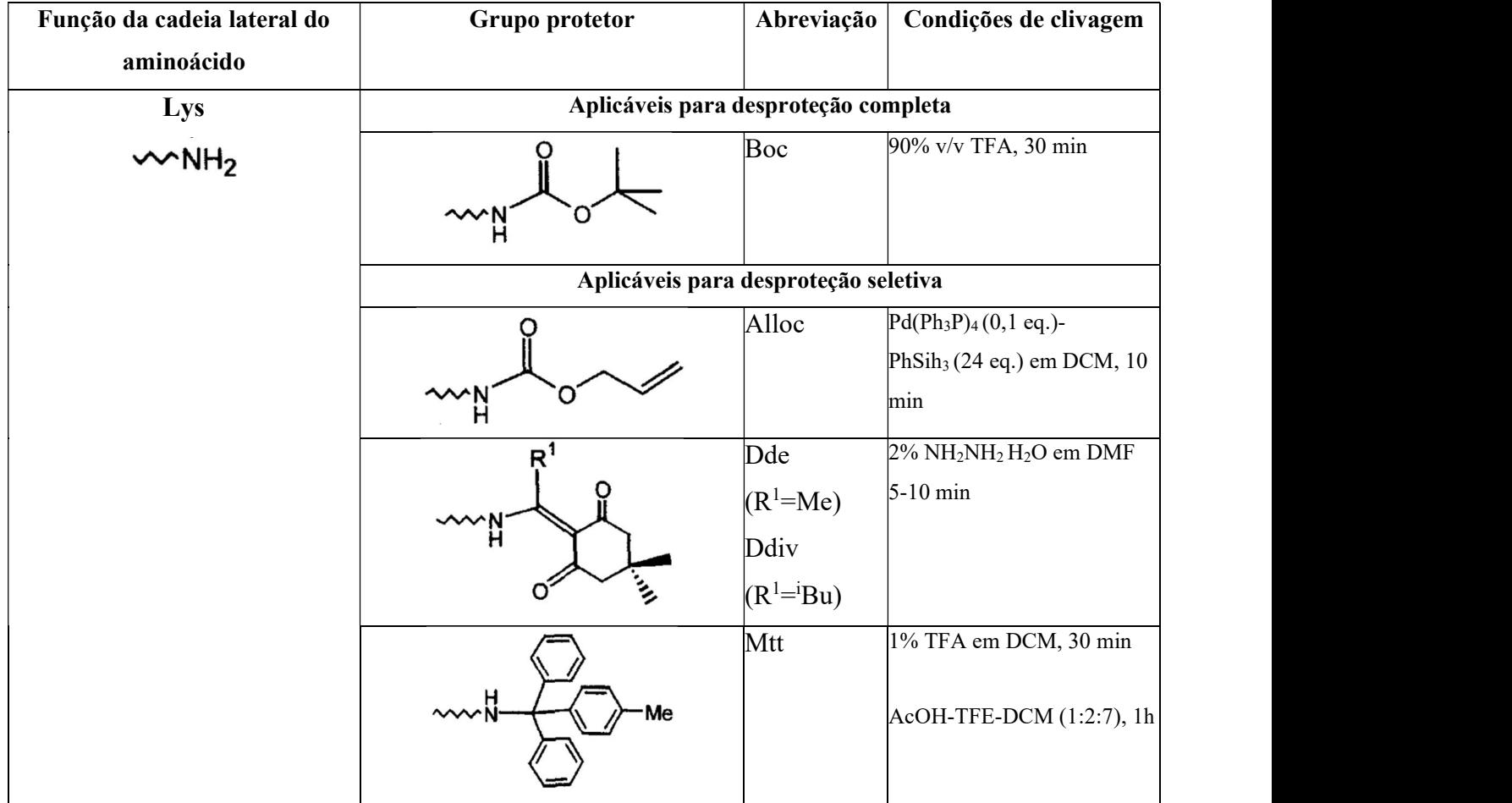

Tabela 3.1: Grupos protetores para lisina (Adaptado de CHAN & WHITE, 2000).

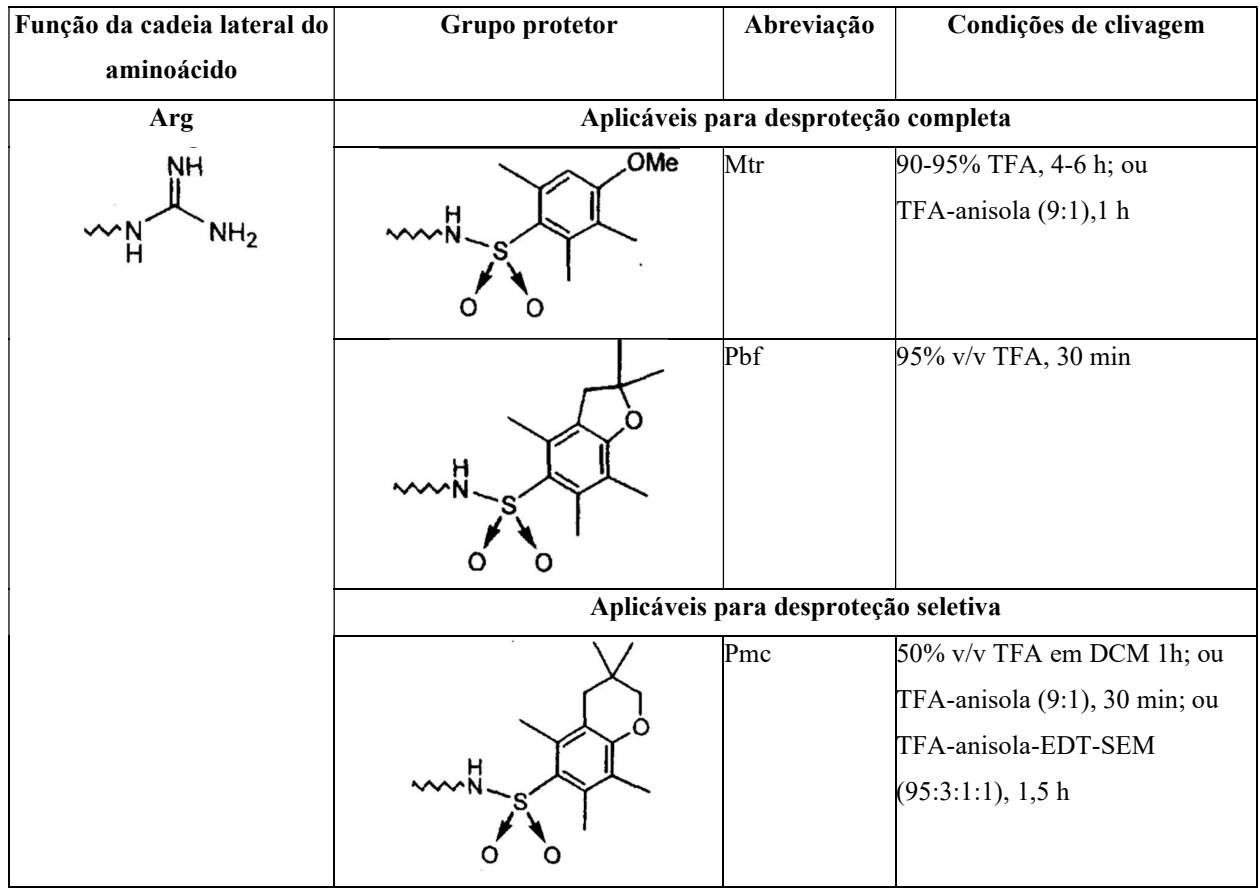

Tabela 3.2: Grupos protetores para arginina (Adaptado de CHAN & WHITE, 2000).

| Função da cadeia lateral do | Grupo protetor                       | Abreviação | Condições de clivagem  |
|-----------------------------|--------------------------------------|------------|------------------------|
| aminoácido                  |                                      |            |                        |
| Asn/Gln                     | Aplicáveis para desproteção completa |            |                        |
| NH <sub>2</sub>             | $\sim$ N-                            | Trt        | 90% v/v TFA, 30-60 min |
|                             | OMe<br>ᄿ<br>OMe<br>MeO               | Tmob       | 90% v/v TFA, 1 h       |
|                             | $\sim \stackrel{H}{N}$<br>Me         | Mtt        | 95% v/v TFA, 30 min    |

Tabela 3.3: Grupos protetores para asparagina e glutamina (Adaptado de CHAN & WHITE, 2000).

| Função da cadeia lateral do<br>aminoácido | Grupo protetor                                 | Abreviação        | Condições de clivagem                                             |
|-------------------------------------------|------------------------------------------------|-------------------|-------------------------------------------------------------------|
|                                           |                                                |                   |                                                                   |
| <b>Cys</b>                                | Aplicáveis para desproteção completa           |                   |                                                                   |
| $\sim$ SH                                 | $\mathord{\leadsto}$ s                         | Trt               | 90% v/v TFA, 30 min                                               |
|                                           | Aplicáveis para desproteção seletiva           |                   |                                                                   |
|                                           | $\mathsf{w}\mathsf{s}$<br>N<br>H               | Acm               | Condição específica                                               |
|                                           | $-$ s $-$ s                                    | S <sup>t</sup> Bu |                                                                   |
|                                           | $\sim$ s                                       | <sup>t</sup> Bu   |                                                                   |
|                                           | OMe<br>$\mathsf{\sim}\mathsf{s}$<br>MeO<br>OMe | Tmob              | 5% TFA-3% TES em DCM                                              |
|                                           | OMe<br>$\mathsf{\sim}\mathsf{s}$               | Mmt               | 0,5-1% TFA em DCM-TES<br>$(95:5)$ , 30 min<br>3%v/v TFA, 5-10 min |

Tabela 3.4: Grupos protetores para cisteína (Adaptado de CHAN & WHITE, 2000).

| Função da cadeia lateral do | <b>Grupo protetor</b>                                                                | Abreviação | Condições de clivagem                                                      |
|-----------------------------|--------------------------------------------------------------------------------------|------------|----------------------------------------------------------------------------|
| aminoácido                  |                                                                                      |            |                                                                            |
| <b>Trp</b>                  | Aplicáveis para desproteção completa                                                 |            |                                                                            |
|                             | Tobele 2.5: Current must tone news twinted for a (Adopted a de CILAN 8, WILITE 2000) | Boc        | i) 90% v/v TFA, 1 h seguido<br>lde<br>1% aq. TFA, 1-2 h<br>$\overline{ii}$ |

Tabela 3.5: Grupos protetores para triptofano (Adaptado de CHAN & WHITE, 2000).

| Função da cadeia lateral do<br>aminoácido | Grupo protetor                       | Abreviação        | Condições de clivagem                                           |  |
|-------------------------------------------|--------------------------------------|-------------------|-----------------------------------------------------------------|--|
| Asp/Glu                                   | Aplicáveis para desproteção completa |                   |                                                                 |  |
| OH                                        |                                      | O <sup>t</sup> Bu | 90% v/v TFA, 30 min                                             |  |
|                                           | Aplicáveis para desproteção seletiva |                   |                                                                 |  |
|                                           |                                      | O1-Ada            | <b>TFA</b>                                                      |  |
|                                           |                                      | OAII              | Pd(Ph3P)4-AcOH-NMM<br>Pd(Ph3P)4 (0,02 eq.) em<br>DCM, 10-30 min |  |
|                                           |                                      | ODmab             | 2% NH2NH2 H2O em<br><b>DMF</b><br>$5-10$ min                    |  |
|                                           |                                      | OPip              | 4% TFA em DCM, 15 min                                           |  |

Tabela 3.6: Grupos protetores para aspartato e glutamato (Adaptado de CHAN & WHITE, 2000).

| Função da cadeia lateral do<br>aminoácido | Grupo protetor                       | Abreviação | Condições de clivagem |
|-------------------------------------------|--------------------------------------|------------|-----------------------|
| <b>His</b>                                | Aplicáveis para desproteção completa |            |                       |
| π<br>NH<br>N                              | π                                    | <b>Bum</b> | 95% v/v TFA, 1-2 h    |
|                                           | τ                                    | Boc        | 90% v/v TFA, 30 min   |
|                                           | Aplicáveis para desproteção seletiva |            |                       |
|                                           | τ<br>N                               | Trt        | 50% v/v TFA, 30 min   |

Tabela 3.7: Grupos protetores para histidina (Adaptado de CHAN & WHITE, 2000).

| Função da cadeia lateral do | Grupo protetor                       | Abreviação      | Condições de clivagem           |  |
|-----------------------------|--------------------------------------|-----------------|---------------------------------|--|
| aminoácido                  |                                      |                 |                                 |  |
| Ser/Thr/Tyr                 | Aplicáveis para desproteção completa |                 |                                 |  |
| $\sim$ OH                   | $\mathbf{w}$                         | <sup>t</sup> Bu | 90% v/v TFA, 30 min             |  |
|                             | Aplicáveis para desproteção seletiva |                 |                                 |  |
|                             |                                      | $Trt(R^1=H)$    | 1-5% TFA em DCM, 2-5<br>min     |  |
|                             | $\sim$ 0                             | $Clt(R^1=Cl)$   |                                 |  |
|                             | R                                    | Para Tyr        |                                 |  |
|                             | $\sim$ 0.                            | Tbdms           | 0,1 M TBAF-DMF, 15 min<br>(Tyr) |  |
|                             |                                      |                 | TFA, 15min (Ser/Thr)            |  |

Tabela 3.8: Grupos protetores para serina, treonina, tirosina (Adaptado de CHAN & WHITE, 2000).

#### 1.2.3. Química de desproteção de grupamentos Fmoc N-terminais

Assim como mencionado na seção 1.2., o método de síntese Fmoc/tBu é o mais utilizado atualmente. Portanto, a exemplificação teórica da química de desproteção será feita com base na reação de desproteção dos grupos Fmoc.

A química de desproteção de grupos Fmoc pode ser utilizada para desproteção Nterminal dos resíduos de aminoácidos expostos nas tabelas da seção 1.2.2., referente aos resíduos de aminoácidos mais comuns protegidos por Fmoc.

A remoção do grupo Fmoc em síntese de fase sólida é comumente alcançada com tratamento de 20-50% v/v piperidina em DMF, sendo a desprotonação inicial do anel de fluoreno a chave para gerar um intermediário ciclopentadieno aromático (CHAN & WHITE, 2000), conforme ilustrado na figura 5:

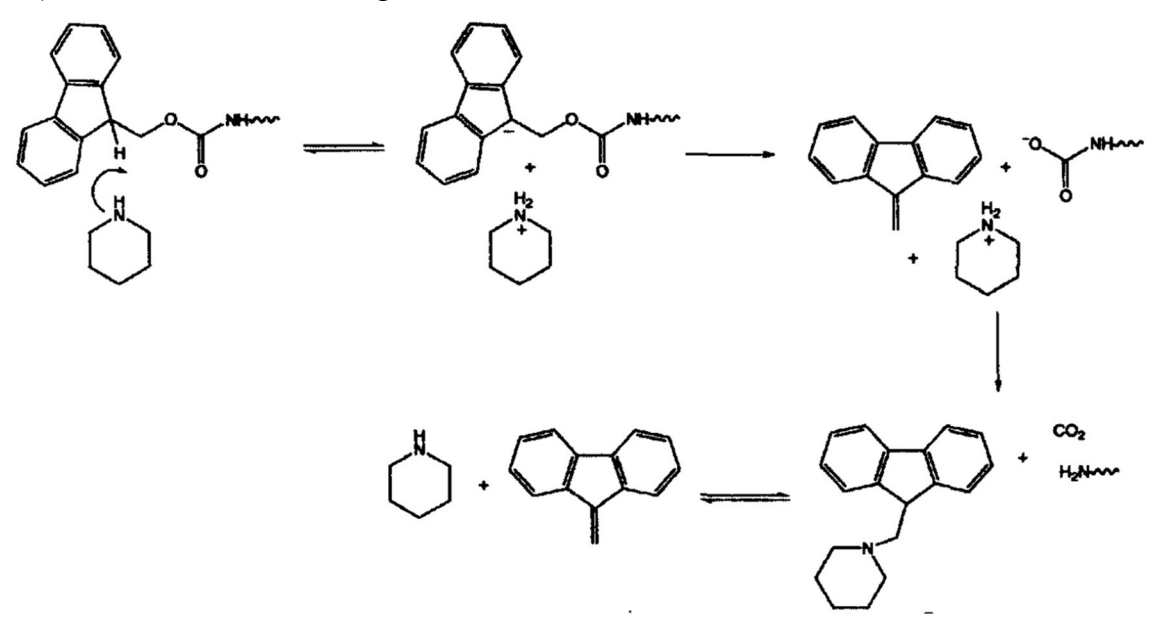

Figura 5: Reação de remoção do N-Fmoc (Adaptado de CHAN & WHITE, 2000).

#### 1.2.4. A química de acoplamento de resíduos em SPFS

Existem várias químicas de acoplamentos para SPFS e novas rotas reacionais, com maior eficiência de acoplamento ou mesmo reagentes mais "verdes", são continuamente descritas. Na prática, cada laboratório adota a química mais conveniente, levando em consideração custo e eficiência, para sínteses rotineiras, variando-a somente em caso de necessidade.

As químicas mais comuns são: acoplamento usando carbodiimidas/HOBt ou Oxima e acoplamento via reagentes do tipo amínio/urônio, tendo como solvente a N,Ndimetilformamida (DMF). Ao final da seção também será discorrido sobre utilização de

#### solventes alternativos.

Quanto ao acoplamento usando carbodiimidas e HOBt ou Oxima, um dos métodos mais amplamente utilizados se baseia na formação das ligações peptídicas por uso de carbodiimidas. Para tanto, utilizavam-se aditivos de base benzotriazola ─ como 1 hidroxibenzotriazola (HOBt), relativamente mais comum e utilizado desde os anos 70, ou o mais potente 1-hidroxi-7-azabenzotriazola (HOAt). Pelas O-acilisouréias serem menos estáveis que os ésteres ativos, essa química de acoplamento leva a níveis menores de racemização e supressão de reações laterais (SUBIRÓS- FUNOSAS et al., 2009).

Contudo, ao longo dos anos, reagentes HOXt deixaram de ser utilizados por exibirem propriedades explosivas. Desde então, a busca por reagentes mais eficientes levou à sua substituição por Oxima - ciano-hidroxi-iminoacetato de etila (SUBIRÓS- FUNOSAS et al., 2009).

A reação de formação do éster ativo pelo uso de DIC (diisopropil carbodiimida) e Oxima tem seu uso disseminado de forma crescente por suas características atrativas, além de ser mais estável termicamente que seus equivalentes de base HOBt, incluindo prevenção de racemização, baixo custo e solubilidade do subproduto diisopropil ureia (MCFARLAND et al., 2019). Um exemplo de ativação de alanina pode ser visualizado na figura 6:

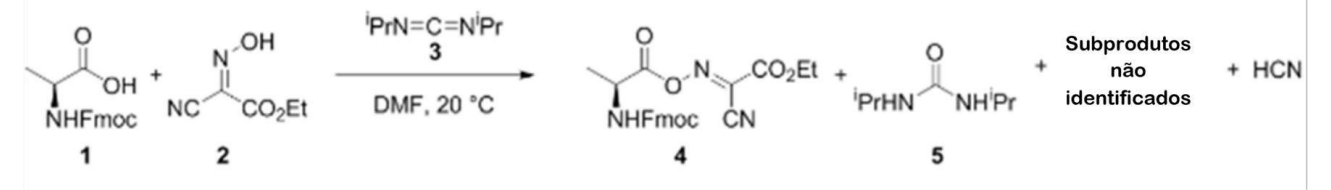

Figura 6: Reação de Fmoc-Ala-OH (1), Oxima (2) e DIC (3), gerando éster ativo, diisopropil uréia (5) e cianeto de hidrogênio. (Adaptado de MCFARLAND et al., 2019).

Quanto ao acoplamento via reagentes do tipo amínio/urônio, para ativação de base amínio/urônio in situ, têm sido usados TBTU ─ O- (benzotriazol-1-il)-1,1,3,3-tetrametiluronio tetrafluoroborato — ou HBTU — N- $[(1H-benzotriazol1-v])$  (dimetilamino) metilenol-Nmetilmetano-amínio hexafluoro fosfato N- óxido, além de outros. Esses reagentes funcionam pela conversão dos aminoácidos N- protegidos em seus OBt ésteres correspondentes, necessitando de uma amina terciária para que sejam produzidos os carboxilatos correspondentes que reagem com os agentes de acoplamento, conforme apresentado na Figura 7 (AMBLARD et al., 2006).

HATU ─ N-[(dimetilamino)-1H-1,2,3-triazolo [4,5-b] piridina-1-ilmetileno]-N- metilmetanamino hexa fluorofosfato N-óxido ─ que gera ésteres OAt tem se mostrado eficiente para reduzir epimerização (AMBLARD et al., 2006).

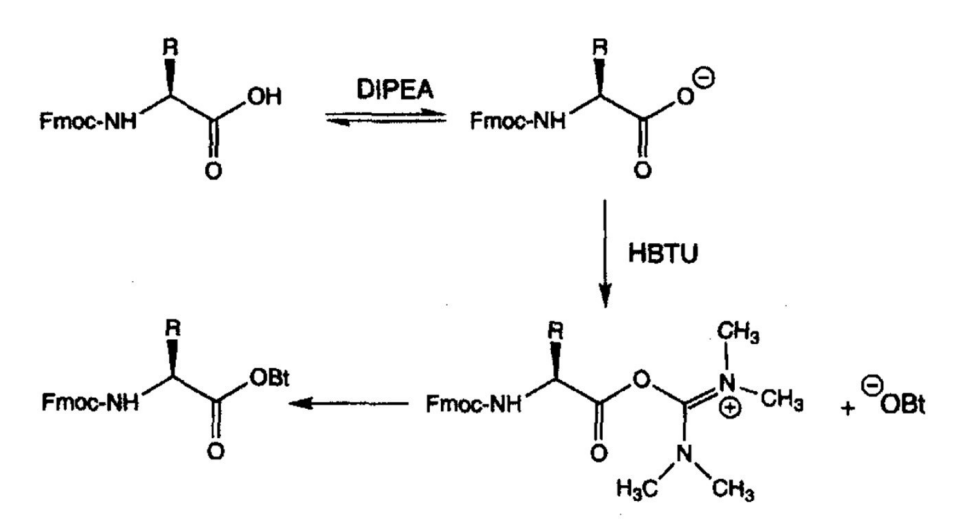

Figura 7: Geração de ésteres OBt por HBTU (Chan & White (2000)

Quanto à utilização de solventes alternativos, para as etapas de acoplamento, solventes polares apróticos como DMF e NMP são preferidos para aumentar a solubilidade dos reagentes (AMBLARD et al., 2006).

O DMF é um solvente bastante utilizado para o acoplamento de peptídeos na indústria farmacêutica, visto suas propriedades como baixa volatilidade, versatilidade e interação favorecida com o substrato durante dissolução, tornando-o excelente solvente polar (HERAVI; GHAVIDEL; MOHAMMADKHANI, 2018).

Embora seja o mais amplamente empregado (cerca de 83% das reações de síntese utilizam DCM e DMF como solventes), muitos estudos buscam a substituição do solvente na tentativa de contornar suas limitações, descritas a seguir (JAD et al., 2015).

O DMF pode se decompor em formaldeído e dimetilamina, prejudicando a síntese peptídica, além de contribuir para o perfil tóxico do processo, o que o torna, em muitos casos, um solvente indesejado. Solventes alternativos como THF (tetrahidrofurano) e ACN (acetonitrila) têm se mostrado bons substitutos para solventes dipolares apróticos (JAD et al., 2015).

Alguns estudos também buscam soluções alternativas mais sustentáveis, com solventes menos tóxicos do que o DMF, como o uso de N-butil pirrolidona - NBP)(LOPEZ et al., 2018) e combinações de solventes verdes como Cyrene, (dihidrolevoglucosenona), sulfolano ou anisola com dimetil carbonato ou dietil carbonato, em diferentes proporções (FERRAZZANO et al., 2019).

#### 1.2.5. A química de clivagem em SPFS

A escolha indevida da química de clivagem pode levar ao uso de reagentes de custo e toxicidade elevados desnecessariamente. Reagentes tóxicos e malcheirosos, como os com enxofre, são necessários somente em sínteses específicas. Dessa forma, o uso de um aplicativo pode reduzir o desperdício e a exposição a situações insalubres.

As condições de clivagem entre peptídeo e resina estão ligadas diretamente à escolha do linker, sendo a mais comum por acidólise (vide seção 1.2.1., figuras 3 e 4). A escolha do linker combinada à escolha dos grupos protetores de cadeia lateral permite que o peptídeo seja liberado completamente desprotegido, ou que sua desproteção seja seletiva. Contudo, o processo decisório das condições de clivagem passa também pela estrutura primária dos peptídeos, de tal forma que alguns aminoácidos, os mais suscetíveis à oxidação, acabam por guiar as condições de clivagem necessárias.

Durante o processo de clivagem, inúmeras espécies reativas catiônicas são liberadas, tornando necessária a adição de reagentes de sequestro, capazes de evitar reações indesejadas. Portanto, para que a clivagem ocorra, são preparados coquetéis de clivagem como os descritos na tabela 4:

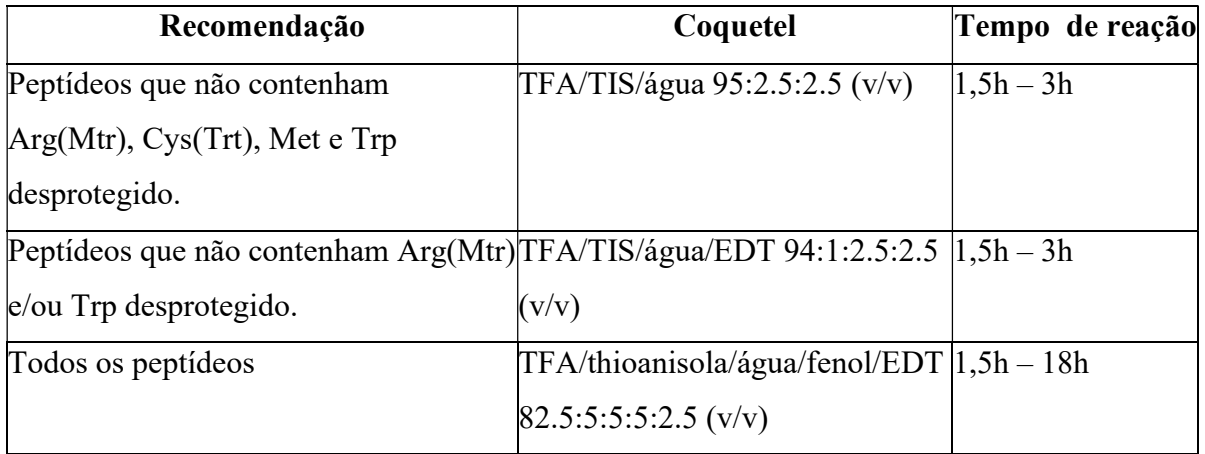

Tabela 4: Coquetéis de clivagem de base TFA (Adaptado de CHAN & WHITE, 2000).

#### 1.2.6. O teste de Kaiser como forma de acompanhamento do progresso da síntese

O acompanhamento do progresso da SPFS pode ser feito por meio de testes analíticos ao final de cada etapa para confirmação da efetividade do processo realizado. Dada a existência de inúmeras variáveis, o acompanhamento permite buscar maior rendimento de síntese sem que eventuais problemas sejam identificados somente após a purificação do peptídeo.

Conforme mencionado anteriormente, para estruturação geral da síntese de forma padronizada, o método escolhido foi o teste de Kaiser. Amplamente utilizado por sua simplicidade e praticidade, o teste de Kaiser representa um teste qualitativo de presença ou ausência de grupos amina livres, apresentando coloração característica azul perante a presença dos mesmos, conforme ilustrado na figura 8.

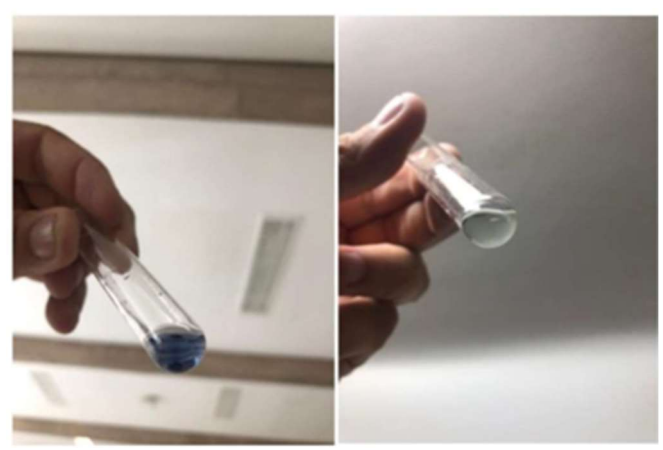

Figura 8: Fotografias de exemplos de testes de Kaiser: positivos à presença de grupos amino livres (à esquerda) e negativos à presença de grupos amino livres (à direita).

Por se tratar de um processo cíclico, a SPFS ocorre mediante a sucessiva desproteção dos grupos amina, pertencentes aos resíduos anteriormente acoplados, e acoplamento aos grupos C-terminais do próximo resíduo referente à sequência desejada (com seu grupo amino ainda protegido). O acompanhamento de ambas as etapas pode, então, ser feito pelo mesmo teste, confirmando as etapas de desproteção (caso positivo à presença de grupos amino livres) e acoplamento (caso negativo, confirmando o acoplamento de todos os grupos amino livres aos novos resíduos ainda protegidos).

#### 1.2.7. O que fazer em caso de baixo rendimento nos acoplamentos?

Durante uma síntese, interações indesejadas podem levar a uma perda de rendimento. As interações podem estar relacionadas à formação de estruturas secundárias ou à agregação. A queda no rendimento acontece pela dificuldade de acesso aos grupos reativos.

Pensa-se que as forças responsáveis pelas interações intra e intermoleculares são as ligações de hidrogênio e as forças hidrofóbicas. As interações causam redução da solubilidade do complexo peptídeo-resina, levando ao encolhimento da matriz gel e à redução da penetração de reagentes, resultando em falhas tanto nas etapas de acilação, quanto nas de desproteção (CHAN; WHITE, 2000).

A efetividade das reações de síntese está diretamente ligada à solvatação completa do

conjunto peptídeo-matriz polimérica (MERRIEFIELD; LITTAU, 1969). Contudo, não há um método unificado para síntese de "peptídeos difíceis" (MUELLER et al., 2020).

Durante o processo de síntese, algumas reações podem ter sua eficiência reduzida, o que é prontamente detectado pelo teste de Kaiser. Na tentativa de melhorar o rendimento, a lavagem e o reacoplamento podem ser feitos prolongando-se o tempo de reação. Os sítios de reacoplamento são determinados pela previsão de locais críticos, em que há grande possibilidade de reações laterais ou interações intermoleculares.

Outro fator que pode melhorar o rendimento é a escolha de resinas com menor grau de substituição por contribuírem para um menor impedimento estérico. Artigos como os publicados por De la Torre et al. mostram revisões comparativas de sínteses em que, mesmo sob reacoplamento, dispõem de rendimentos insatisfatórios e que conseguem um ganho de aproximadamente 50% no rendimento perante o uso de resina alternativa (DE LA TORRE; JAKAB; ANDREU, 2007).

Alterações na química de acoplamento podem alcançar resultados melhores. Análogos de PyBOP e HBTU, como PyAOP e HATU, que geram ésteres OAt demonstram resultados superiores quanto à eficiência de acoplamento por suprimirem a enantiomerização (CHAN; WHITE, 2000).

A alteração do solvente também pode reproduzir acoplamentos com maior eficiência. N-metil morfolino, apesar de mais caro do que DMF, pode ser usado por apresentar melhores rendimentos e não gerar racemização, além de possuir solubilidade em água (ANDERSON; CALLAHAN, 1967).

Algumas características podem ser utilizadas para identificar sequências difíceis, como repetidas aminoacilações incompletas, limitada melhora sob reacoplamento, ocorrência independente da resina e do método, piora com resinas altamente carregadas, piora com aminoácidos impedidos estericamente e mecanismos de agregação intermolecular de cadeias peptídicas protegidas (MILTON; MILTON; ADAMS, 1990).

#### 1.2.8. Análise de sequências para determinação de possíveis problemas de síntese

A tendência de agregação está relacionada à natureza do peptídeo e de seus grupos protetores de cadeia lateral, com sequências contendo grande proporção de alanina, valina, isoleucina, asparagina e glutamina, demonstrando propensão para tal (CHAN & WHITE, 2000).

A correlação entre a acessibilidade aos terminais reativos está representada na figura 9.

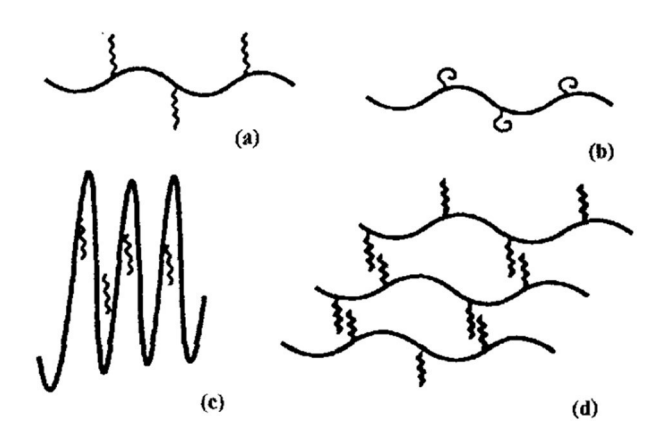

Figura 9: Cenários de solvatação e estados de agregação de sequências peptídicas

O cenário "a" de solvatação completa; em "b", o polímero, ainda solvatado, apresenta agregação intramolecular, limitando o acesso de reagentes; em "c", a própria base estrutural do peptídeo está pobremente solvatada, o que também limita o acesso à cadeia; em "d", a agregação intermolecular de cadeias aumenta o número de ligações cruzadas entre matrizes, tornando-se ainda menos móvel e acessível (cf. CHAN & WHITE, 2000).

Para efetivamente sintetizar peptídeos difíceis, a disrupção de estruturas secundárias deve ser feita anteriormente ao seu estabelecimento. Para tanto, idealmente, seria necessária a capacidade de predizer a exata localização e o tempo em que haveria a formação de estruturas β, somente com a análise da estrutura primária.

Não há um preditor de potenciais sítios de agregação dedicado à síntese de fase sólida. Dada essa ausência, pode-se utilizar preditores de potencial de agregação de peptídeos em água para que se obtenham indicações de regiões propícias à agregação, denominadas hot spots.

Entre os preditores de agregação mais utilizados, destaca-se o Aggrescan. O aplicativo SolidP incorpora, por meio de conexão com a internet, os dados fornecidos pelo Aggrescan, a partir da submissão da estrutura primária do peptídeo (CONCHILLO- SOLÉ et al., 2007).

O Aggrescan funciona, então, fornecendo os dados de:

- $\triangleright$  Valor de propensão de agregação de aminoácido  $(a^3v)$  (tabelado);
- $\triangleright$  a<sup>3</sup>v médio da sequência (a<sup>3</sup>vSA);
- $\blacktriangleright$ <sup>3</sup>v médio de uma janela de 5, 7, 9 ou 11 resíduos  $(a^4v)$ ;
- $\triangleright$  Soma das sequências de  $a^4v$ , normalizadas para 100 resíduos (Na<sup>4</sup>vSS).
- $\triangleright$  Limiar de *hot spot* (HST);
- $\triangleright$  Hot spot, região com a<sup>4</sup>v maior que HST (HS);
- $\triangleright$  Número de *hot spots* (nHS);
- nHS normalizado para 100 resíduos (NnHS).

A partir desses dados é possível plotar os gráficos de:

- $\triangleright$  Área do perfil acima do limiar (AAT);
- $\triangleright$  Área total de *hot spot* (**THSA**);
- $\triangleright$  Área total (TA);
- AAT por resíduo (**AATr**);
- > THSA por resíduo (THSAr).

Assim, o usuário obtém uma noção das porções da molécula de peptídeo em que há um grande potencial de agregação podendo então se precaver quanto a necessidade de reacoplamentos ou mesmo a substituição de condições de acoplamento ou solventes.

# 1.2.9. A importância do gerenciamento da síntese em fase sólida: custos de síntese e oportunidades de otimização

Atualmente, o processo de SPFS no Laboratório de Síntese e Análise de Biomoléculas do Instituto de Química, UnB, tem seu acompanhamento feito pelo registro individual dos processos e etapas concluídas de síntese. A falta de padronização e integração dos registros dificulta o controle tanto por parte de quem está realizando a síntese, quanto por parte do laboratório.

Apesar de possuir uma barreira de entrada relativamente baixa, por não ser um procedimento laboratorial de custo elevado (vide tabela 5), a síntese manual despende de um alto investimento de tempo e atenção. A otimização se torna imprescindível para a redução dos custos atrelados ao desperdício gerado por erro humano ao longo dos processos de síntese.
| Custos estimados 0,15<br>mmol:                                                                                                    | Custo com resina Rink<br>$\mathbf{R3}$ | Custo com Fmoc-aas,<br>em média (R\$) | acoplamento: testes de<br>Solventes, reag. de<br>Kaiser (R\$) | Reagentes para<br>clivagem (R\$) | Purificação - somente<br>solvente (R\$) | Tempo estimado do<br>processo - somente<br>sintese (dias) | Custo bruto final<br>estimado (R\$) |    |
|----------------------------------------------------------------------------------------------------|----------------------------------------|---------------------------------------|---------------------------------------------------------------|----------------------------------|-----------------------------------------|-----------------------------------------------------------|-------------------------------------|----|
| Peptídeo de 5<br>resíduos                                                                                                    | 56,00                                  | 27,00                                 | 100,00                                                        | 50,00                            | 450,00                                  | 2                                                         | 683,00                              |    |
| Peptídeo de 10                                                                                                    |                                        |                                       |                                                               |                                  |                                         |                                                           |                                     |    |
| resíduos                                                                                                    | 56,00                                  | 54,00                                 | 200,00                                                        | 50,00                            | 450,00                                  | 4                                                         | 810,00                              |    |
| Peptídeo de 20                                                                                                    |                                        |                                       |                                                               |                                  |                                         |                                                           |                                     |    |
| resíduos                                                                                                    | 56,00                                  | 108,00                                | 400,00                                                        | 50,00                            | 450,00                                  | 7                                                         | 1064,00                             |    |
| Peptídeo de 40<br>resíduos                                                                                                    | 56,00                                  | 215,00                                | 800,00                                                        | 50,00                            | 450,00                                  | 14                                                        | 1571,00                             |    |
| pela taxa de insucesso na síntese do produto, devido à desatenção. Em outras palavras, o<br>sso de síntese torna-se caro quando erros humanos geram desperdício de tempo e recurso.<br>O processo de simples padronização e desenvolvimento de um método de<br>ciamento semiautomatizado representa um grande facilitador, podendo otimizar os<br>ssos do laboratório com um todo. A estrutura de um banco de dados em ambiente virtual<br>te também que seja assegurada a integridade dos registros, muitas vezes feitos somente |                                        |                                       |                                                               |                                  |                                         |                                                           |                                     |    |
| upel ou caderno.                                                                                                    |                                        |                                       |                                                               |                                  |                                         |                                                           |                                     |    |
| A busca pela automação laboratorial carrega inúmeros benefícios no fluxo de trabalho,<br>elhora da qualidade dos dados, na eficiência e, por consequência, na própria investigação<br>fica (BARBEDO, 2012):                                                                                                    |                                        |                                       |                                                               |                                  |                                         |                                                           |                                     |    |
| Quanto ao fluxo de trabalho, a integração e o cruzamento dos dados permitem<br>plar o uso de material, por meio de gerenciamento compartilhado de estoque; e controlar                                                                                                    |                                        |                                       |                                                               |                                  |                                         |                                                           |                                     |    |
| do espaço, facilitando comunicação e organização de processos que utilizam a mesma                                                                                                    |                                        |                                       |                                                               |                                  |                                         |                                                           |                                     |    |
|                                                                                                    |                                        |                                       |                                                               |                                  |                                         |                                                           |                                     | 24 |

Tabela 5: Levantamento de custos mínimos estimados para síntese e purificação de peptídeos de diferentes tamanhos.

Erros humanos representam o maior entrave para sínteses em pequena escala. Os métodos de síntese intercalam constantemente protocolos similares, podendo facilmente gerar confusão. Desta forma, o maior dispêndio de recursos se dá não pelo processo de síntese em si, mas pela taxa de insucesso na síntese do produto, devido à desatenção. Em outras palavras, o processo de síntese torna-se caro quando erros humanos geram desperdício de tempo e recurso.

O processo de simples padronização e desenvolvimento de um método de gerenciamento semiautomatizado representa um grande facilitador, podendo otimizar os processos do laboratório com um todo. A estrutura de um banco de dados em ambiente virtual permite também que seja assegurada a integridade dos registros, muitas vezes feitos somente em papel ou caderno.

A busca pela automação laboratorial carrega inúmeros benefícios no fluxo de trabalho, na melhora da qualidade dos dados, na eficiência e, por consequência, na própria investigação científica (BARBEDO, 2012):

Quanto ao fluxo de trabalho, a integração e o cruzamento dos dados permitem controlar o uso de material, por meio de gerenciamento compartilhado de estoque; e controlar o uso do espaço, facilitando comunicação e organização de processos que utilizam a mesma área.

Quanto à qualidade dos dados, permite consistência e padronização nos dados produzidos, possibilitando geração de dados estatísticos por processamento automático; e o acesso, facilitando análise, gerenciamento e registro de todos os trabalhos realizados.

Quanto à eficiência, facilita paralelização de processos e o compartilhamento de resultados e referências para tomada de decisão e construção de soluções.

Quanto à melhora da investigação científica, cria um ambiente integrado que possibilita registro e compartilhamento de informações mais completas e precisas.

Apesar de ser um processo manual, os benefícios da "era digital" geram, junto à acessibilidade e portabilidade da tecnologia em dispositivos móveis, um espaço para criação de um ambiente integrado que corrobore no gerenciamento e compartilhamento de dados.

A tecnologia tem grande impacto na sociedade e o celular, como uma máquina que transpõe limites, possibilita desenvolvimento e diversas oportunidades de aprendizado (MERIJE, 2012).

# CAPÍTULO II

## 2. METODOLOGIA

#### 2.1. A adaptação do processo de SPFS para o formato de um aplicativo

Um aplicativo de gerenciamento de SPFS manual só é possível a partir de sua sistematização em um software, tal qual o SolidP. Não existe um método universal de SPFS e cada síntese está sujeita a variáveis, o que faz com que decisões precisem ser tomadas antes e depois da síntese ser iniciada. Dessa forma, o programa precisa apresentar alternativas e auxiliar da melhor forma esse processo de escolha.

Todas as opções de escolha serão integradas ao SolidP por meio de um sistema de cadastro e catálogo em banco de dados virtual, o que permite a um usuário o acesso, por meio de conexão com a internet, a todos os itens cadastrados pelos demais usuários.

Para o protótipo funcional do aplicativo, as opções de materiais de síntese e protocolos serão salvas em seus respectivos catálogos. A base teórica de cada cadastro e seu funcionamento prático foi descrita entre as seções 1.2.1 e 1.2.6.

Quanto aos materiais de síntese: para sintetizar um peptídeo em fase sólida, é indispensável que a resina e os resíduos de aminoácidos (da sequência peptídica que será sintetizada) sejam definidos. A definição de cada um deles possibilita a obtenção do produto desejado.

A teoria por trás de cada escolha e a sua adaptação ao protótipo funcional SolidP estão descritas nas seções 1,2.1. (para resinas) e 1.2.2. (para resíduos de aminoácidos).

Quanto aos protocolos, na figura 2, a SPFS foi apresentada em etapas. Cada etapa possui um leque de possíveis protocolos, com seus respectivos métodos, que podem ser utilizados. O programa incorporará esses protocolos, que serão expostos como alternativas para cada momento de decisão.

A seleção de um protocolo é feita após verificar sua adequação a uma determinada SPFS. Dessa forma, o aplicativo deve conter as especificidades de cada protocolo para auxiliar esse processo de escolha.

O protótipo funcional do aplicativo SolidP contará com as opções de cadastro de protocolos de desproteção, acoplamento e clivagem. A teoria por trás de cada escolha e sua adaptação ao protótipo funcional SolidP estão descritas nas seções 1.2.3. (para protocolo de desproteção), 1.2.4. (para protocolo de acoplamento) e 1.2.5. (para protocolo de clivagem).

Quanto à sequência de etapas, por conter um teste qualitativo de efetividade de cada

etapa (teste de Kaiser), faz-se necessário que o programa seja capaz de voltar às etapas anteriores, caso a etapa atual obtenha um resultado insatisfatório.

A teoria para adaptação do teste de Kaiser ao SolidP está descrita na seção 1.2.6.

Quanto a programação do protótipo funcional do SolidP, será feita em Dart, pelo kit de desenvolvimento de interface do Flutter (criado e fornecido pelo Google).

A programação e as funções levantadas para o protótipo do aplicativo permitirão o registro e a coleta de dados referentes aos processos realizados durante uma síntese de peptídeos em fase sólida. A coleta de dados estará atrelada ao banco de dados firebase (criado pelo Google e compatível com o Flutter).

#### 2.2. Implementação da escolha da resina no aplicativo SolidP

Para que seja possível escolher a resina dentro do aplicativo SolidP, é necessária a construção de um sistema de cadastro e catálogo de resinas.

O cadastro pode incluir as informações da química do produto final, do tipo de resina, do seu grau de substituição e de suas condições de clivagem.

O grau de substituição é geralmente dado em mmol/g e determina a quantidade de moléculas em mmol que podem ser carregadas em cada grama de resina. A partir do grau de substituição, é possível realizar os cálculos de rendimento e de quantidade de reagentes. As sínteses são geralmente realizadas em excesso de reagentes para garantir o maior rendimento possível. A quantidade mais utilizada é a de 4 equivalentes (4 vezes) do grau de substituição.

A figura 10 representa uma proposta de como será a tela de cadastro de resina dentro do aplicativo. A tela habilita a definição do nome e do grau de substituição e o término de seu cadastro adiciona um item ao catálogo de resinas (compartilhado via banco de dados).

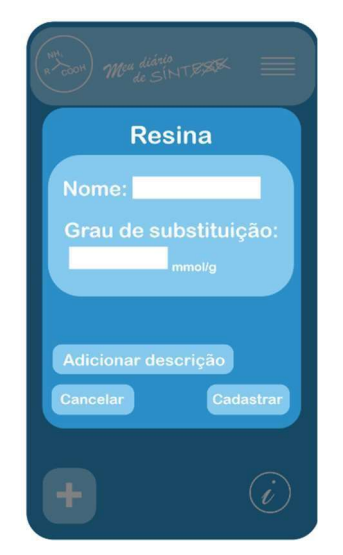

Figura 10: Ilustração da tela de cadastro de resina implementada no SolidP.

Para a apresentação do protótipo funcional do SolidP, as características de cada resina, como sua classe e condições de clivagem, não estarão incorporadas à lógica de programação, não sendo apresentado um sistema de sugestão automática de resina. Todavia, essas informações deverão ser adicionadas na descrição, presente no cadastro de cada resina (conforme representado na Figura 5).

O futuro desenvolvimento do aplicativo completo deverá contar com um sistema de sugestão automática de resina com base em informações dadas pelo usuário, como o grupo Cterminal (se amidado ou livre) e se deseja ou não fazer desproteção seletiva de algum grupo protetor de cadeia lateral de aminoácido.

# 2.3. Implementação do processo de preparo da resina conforme programado no aplicativo SolidP

As resinas normalmente utilizadas são granuladas e, por serem frágeis, devem ser manuseadas com cuidado, para evitar a fratura dos grãos. Antes de seu uso, é necessário que as resinas sejam solvatadas (inchadas).

Sendo as matrizes mais comuns 1% divinilbenzeno e poliestireno reticulado (PS), as resinas podem ser inchadas em solventes comuns de síntese peptídica, como diclorometano (DCM), dimetilformamida (DMF) e N‐metil‐2‐pirrolidona (NMP).

Para intuito de denominação, cada uma das "ações" numeradas, descritas nos protocolos (como exemplificado na tabela 6), serão chamadas ao longo do texto de etapas de um dado protocolo.

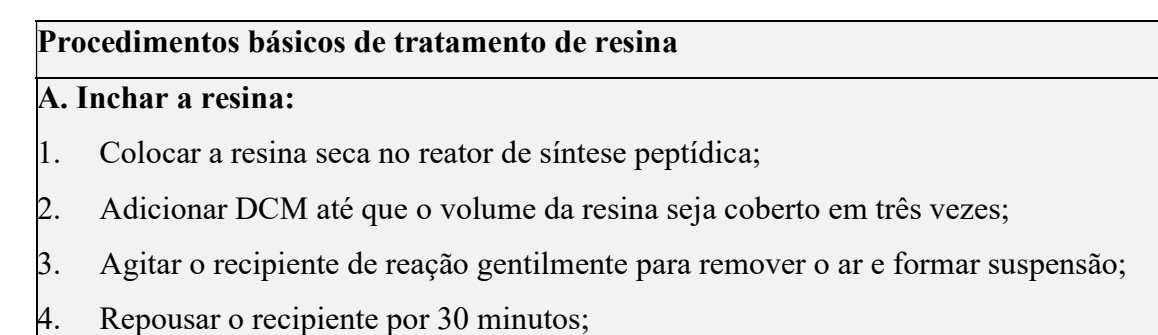

5. Aplicar vácuo para remoção do DCM.

## B. Lavagem:

- 1. Adicionar três vezes o volume de solvente;
- 2. Agitar por 1 minuto;
- 3. Aplicar vácuo para drenar a resina;
- 4. Repetir as etapas 1, 2 e 3 por quatro vezes.

Tabela 6: Procedimentos básicos de tratamento de resinas (Adaptado de CHAN & WHITE, 2000).

O protocolo referente ao preparo da resina está descrito no Protocolo 1 acima e estará incorporado ao aplicativo sem necessidade de cadastro, conforme exemplificado na figura 11.

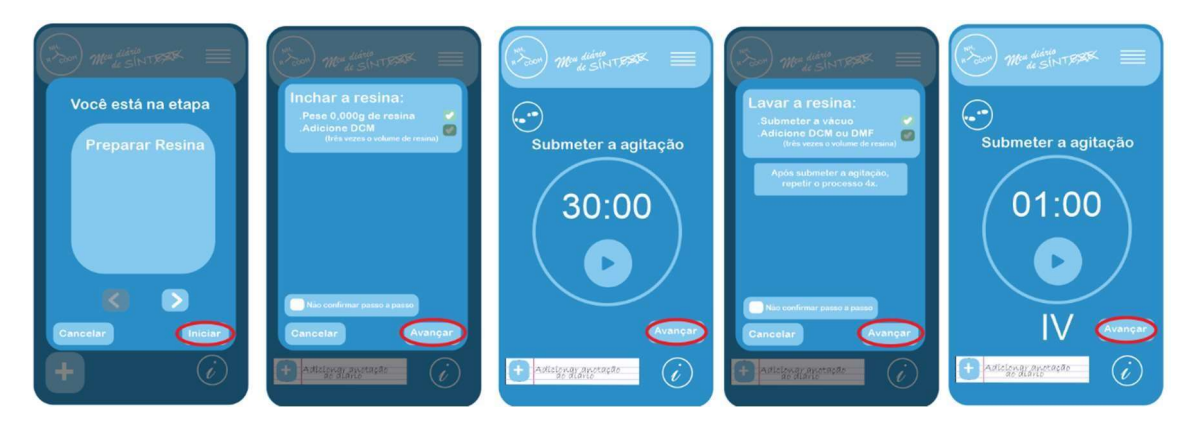

Figura 11: Ilustração das telas de execução do protocolo de preparo de resina implementadas no SolidP.

A adaptação de um protocolo para o aplicativo representa a descrição de cada etapa de um protocolo e a possibilidade de demarcar sua conclusão, assim como a possibilidade de acompanhar com um cronômetro etapas em que o tempo de reação deva ser respeitado.

O ato de demarcar a conclusão de uma etapa contribui para o gerenciamento e para a possibilidade de registro do momento em que a "ação" foi concluída.

#### 2.4. A implementação da escolha de resíduos de aminoácidos no aplicativo SolidP

O cadastro de um resíduo de aminoácido contará com as informações de nomenclatura (Conforme tabela 7), massa do resíduo protegido e desprotegido, nome do grupo protetor de cadeia lateral e a possibilidade de adicionar descrição, conforme exemplificado na Figura 12.

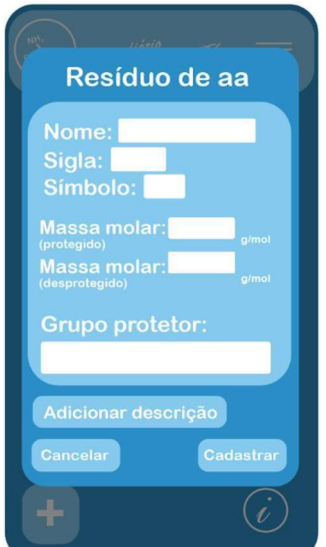

Figura 12: Ilustração da tela de cadastro de resíduo de aminoácido implementada no SolidP.

| <b>Nome</b>     | Sigla de três letras | Símbolo de uma letra |  |  |
|-----------------|----------------------|----------------------|--|--|
| Ácido aspártico | Asp                  | I)                   |  |  |
| Ácido glutâmico | Glu                  | E                    |  |  |
| Alanina         | Ala                  | А                    |  |  |
| Arginina        | Arg                  | R                    |  |  |
| Asparagina      | Asn                  | N                    |  |  |
| Cisteína        | Cys                  | C                    |  |  |
| Fenilalanina    | Phe                  | F                    |  |  |
| Glicina         | Gly                  | G                    |  |  |
| Glutamina       | Gln                  | O                    |  |  |
| Histidina       | His                  | Н                    |  |  |
| Isoleucina      | <b>Iso</b>           |                      |  |  |
| Leucina         | Leu                  | L                    |  |  |
| Lisina          | Lys                  | K                    |  |  |
| Metionina       | Met                  | M                    |  |  |
| Prolina         | Pro                  | P                    |  |  |
| Serina          | Ser                  | S                    |  |  |
| Tirosina        | Tyr                  | Y                    |  |  |
| Treonina        | Thr                  | T                    |  |  |
| Triptofano      | Trp                  | W                    |  |  |
| Valina          | Val                  | V                    |  |  |

Tabela 7: Nome, sigla e símbolo de cada aminoácido.

A informação do símbolo permite que os derivados de cada aminoácido sejam agrupados dentro do catálogo e expostos como alternativas durante a definição das escolhas em uma nova síntese. Diversos grupos protetores são desenvolvidos constantemente e o catálogo em banco de dados compartilhado permite que mais pessoas tenham contato com suas aplicações e benefícios.

As informações de massa dos resíduos desprotegidos permitem que o aplicativo faça o cálculo da massa molar esperada para o produto, além de massa monoisotópica para posterior verificação espectrométrica, enquanto as informações de massa dos resíduos ainda protegidos permitem o cálculo da quantidade de resíduos a ser adicionada, em gramas, durante a etapa de acoplamento.

Porém, para a apresentação do protótipo funcional do SolidP, as condições de desproteção não estarão incorporadas à lógica de programação, não sendo apresentado um sistema de gerenciamento semiautomatizado para desproteções seletivas. Todavia, essas informações deverão ser adicionadas na descrição, presente no cadastro de cada resíduo de aminoácido (conforme representado na figura 12).

O aplicativo SolidP, após programação completa, contará com um sistema semiautomático de gerenciamento de desproteção seletiva.

#### 2.5. A implementação da escolha da química de desproteção no aplicativo SolidP

Para que seja possível escolher entre os protocolos, é necessário que novos protocolos sejam gerados por meio de um cadastro e posteriormente apresentados como alternativas durante as decisões de uma nova síntese.

O cadastro pode ser realizado em uma tela semelhante à do modelo apresentado na Figura 13:

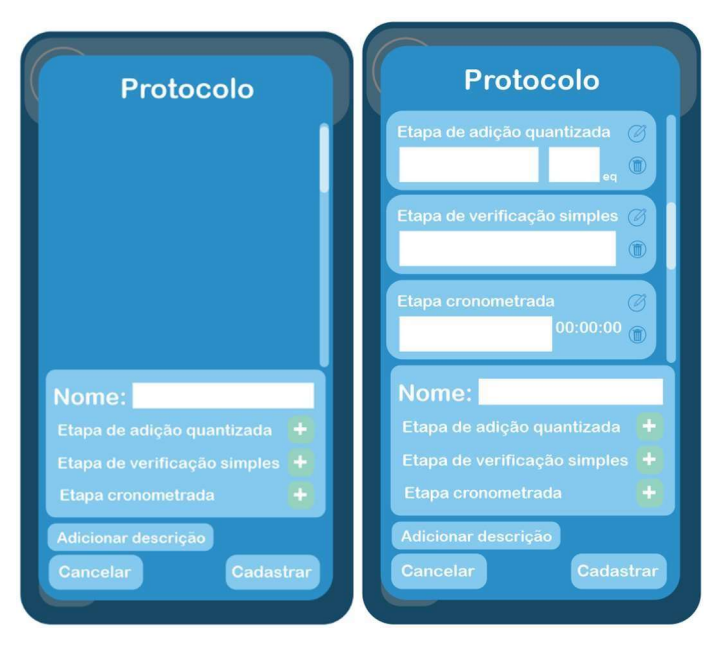

Figura 13: Ilustração da tela de cadastro de protocolo implementada no SolidP: à esquerda, uma tela anterior à adição de qualquer etapa e, à direita, um exemplo de cada tipo de etapa adicionada.

O cadastro de um protocolo funcionará, dentro do protótipo funcional, por etapas categorizadas na seguinte forma: etapas de adição quantizada, etapas de confirmação simples e etapas cronometradas.

As etapas de adição quantizada representam as etapas que envolvem a adição de algum reagente, em quantidade determinada para o protocolo. Essas etapas precisam ter sua execução confirmada por checkbox, com valores específicos ao ciclo de acoplamento que representam, para dar continuidade à síntese.

As etapas de verificação simples representam as etapas exclusivamente procedimentais, que não se alteram com a mudança de escala ou ciclo de acoplamento da síntese. Essas etapas precisam apenas ter sua execução confirmada por checkbox para dar continuidade à síntese.

As etapas cronometradas são aquelas que precisam ser executadas durante um período de tempo, seja por repetição contínua de uma ação ou por respeito à duração de uma reação. Essas etapas precisam ter seu tempo de execução confirmado para dar continuidade à síntese.

Uma descrição mais detalhada das telas de cadastro específicas para cada tipo de etapa de protocolo será exposta na seção 3, referente à metodologia.

O protocolo referente ao exemplo de química de desproteção está descrito na tabela 7 e sua incorporação ao aplicativo SolidP está ilustrada na figura 14, abaixo, respectivamente.

#### Remoção manual de grupos Fmoc

## Reagentes

20% piperidina em DMF (v/v) ou DBU/piperidina/DMF (1:1:48 v/v)

#### Método

1.Coloque a resina peptidil em recipiente de reação;

2.Se a resina estiver seca, inche-a (protocolo 1A);

3.Lave com DMF (5 vezes);

4.Adicione reagente de desproteção para cobrir a resina;

5.Agite gentilmente por 2 minutos. Drene o reagente;

6.Repita etapas 4-5 duas vezes;

7.Lave a resina com DMF (5 vezes).

Tabela 8: Protocolo de remoção manual de grupos Fmoc (Adaptado de CHAN & WHITE, 2000).

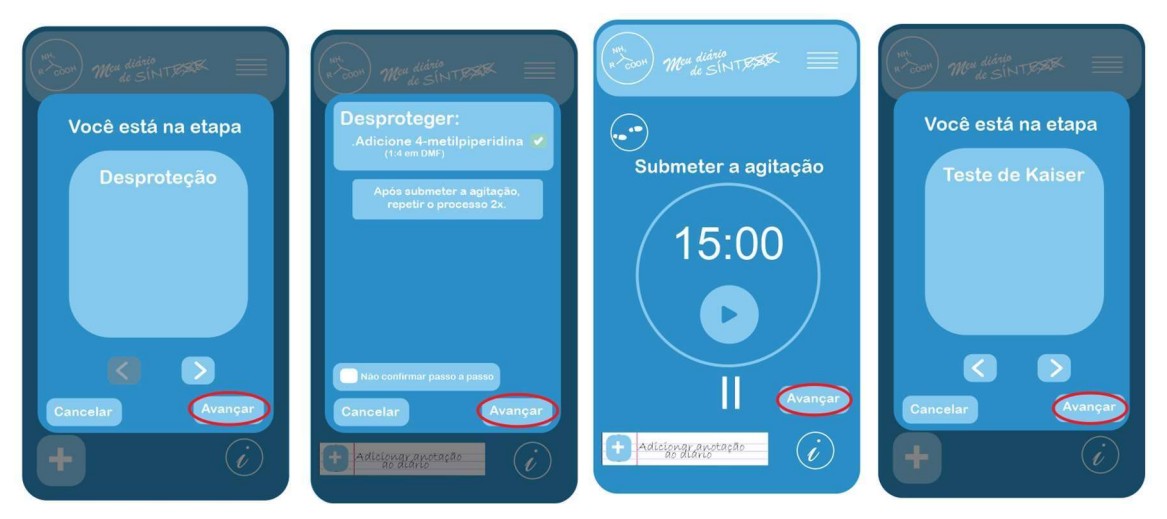

Figura 14: Ilustração da sequência de telas de execução de protocolo de desproteção implementadas no SolidP.

#### 2.6. Implementação das diferentes químicas de acoplamento em SPFS no aplicativo SolidP

O cadastro dos protocolos de acoplamento funciona de maneira semelhante à forma de cadastro de protocolos de desproteção descritas na seção 1.2.3.

O registro de reacoplamento será feito de forma automática após a falha de confirmação pelo teste de Kaiser (detalhado seção 1.2.6.). Entretanto, para a apresentação do protótipo funcional do SolidP, não serão apresentadas alternativas durante o processo de síntese.

O futuro desenvolvimento de um aplicativo completo deverá contar com um sistema semiautomático de sugestão de alternativas de químicas de acoplamento.

## 2.7.Implementação da química de clivagem no aplicativo SolidP

O cadastro dos protocolos de clivagem funciona de maneira semelhante à forma de cadastro de protocolos de desproteção descritas na seção 1.2.3.

Para a apresentação do protótipo funcional do SolidP, não serão sugeridas, de forma automática, as condições de clivagem adequadas ao produto final desejado. Entretanto, o desenvolvimento do aplicativo completo deverá contar com um sistema semiautomático de sugestão de alternativas de químicas de clivagem.

## 2.8. Implementação do teste de Kaiser no aplicativo SolidP

O teste de Kaiser é realizado de acordo com a tabela 8, exposta abaixo e sua incorporação ao aplicativo SolidP está ilustrada na figura 15:

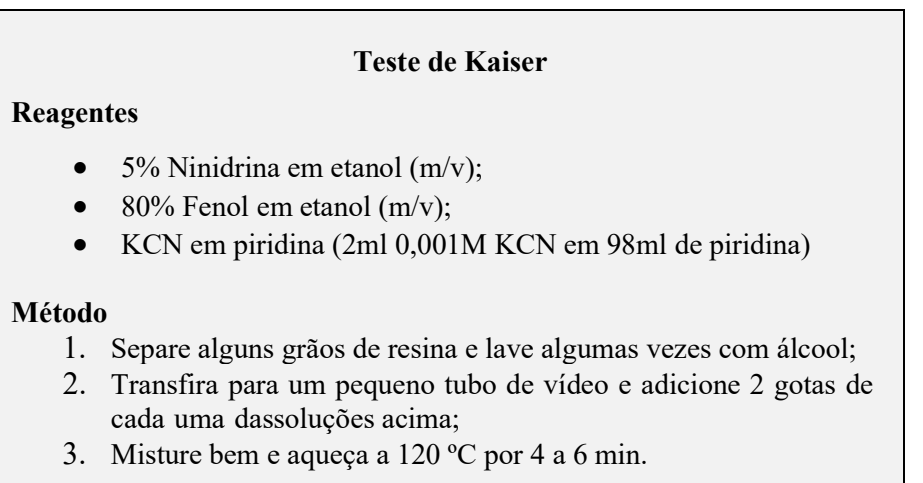

Tabela 9: Protocolo de teste de Kaiser (Adaptado de CHAN & WHITE, 2000).

A confirmação de efetividade do processo de desproteção e acoplamento leva à etapa seguinte. Todavia, a ausência de sucesso no teste de Kaiser leva o processo de síntese à etapa anterior. Para a apresentação do protótipo funcional do SolidP, não serão apresentadas alternativas durante o processo de síntese. Essas serão implementadas na versão final.

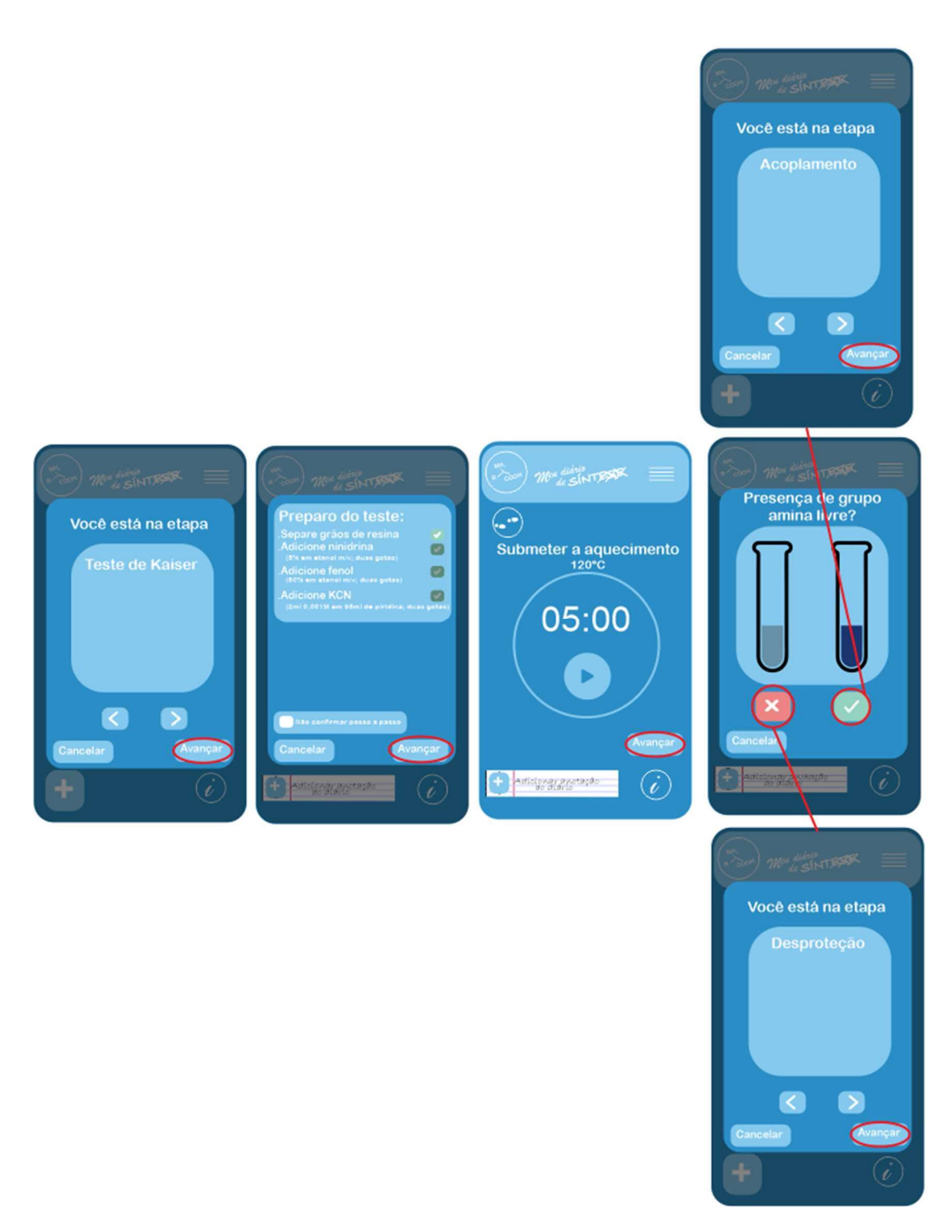

Figura 15: Ilustração da sequência de telas de execução de protocolo de teste de Kaiser implementadas no SolidP.

# CAPÍTULO III

# 3. RESULTADOS E DISCUSSÃO

## 3.1.Resultado da criação do protótipo funcional

O protótipo funcional do SolidP descrito a seguir apresenta as seguintes funcionalidades:

- $\triangleright$  Cadastro de resinas e resíduos de aminoácidos;
- Construção de catálogo de resinas e resíduos de aminoácidos, em banco de dados compartilhado;
- $\triangleright$  Cadastro de protocolos de desproteção, acoplamento e clivagem;

 Construção de catálogo de protocolos de desproteção, acoplamento e clivagem, em banco de dados compartilhado;

 Exposição de dados do peptídeo sintetizado para escolha dos itens catalogados;

 Execução das etapas de uma SPFS de forma linear, de acordo com as escolhas dos itens;

- Verificação de conclusão de etapa via teste de Kaiser;
	- o Continuidade da síntese em caso de sucesso;
	- o Repetição de etapa de síntese em caso de fracasso;
- $\triangleright$  Registro cronológico das ações executadas;
- $\triangleright$  Registro de observações dos usuários.

A estrutura do aplicativo permite que o registro cronológico seja feito de forma automática (em segundo plano), enquanto o usuário se beneficia de uma maneira de gerenciar as etapas de seu processo.

A interface inicial da estrutura básica do protótipo é composta pelos botões Menu, Adição de um novo diário e Informações, conforme figura 16:

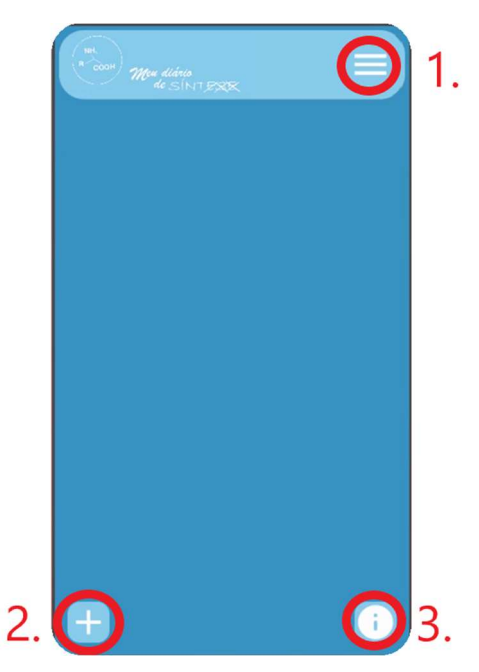

Figura 16: Tela inicial – 1. Menu; 2. Adição de um novo diário; e 3. informações O botão Menu conta com três opções de entrada, a saber, Diários do laboratório, Materiais de síntese e Protocolos, conforme figura 17.

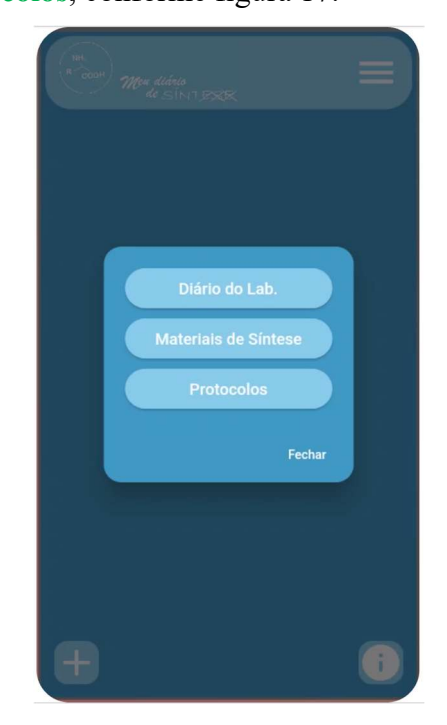

Figura 17: Menu

Os Diários de laboratório estarão atrelados a um login, por meio do banco de dados que permitirá acesso e continuidade dos diários.

A diferenciação de login habilita o estabelecimento de restrições e permissões para usuários cadastrados como alunos e como professores, conforme figura 18:

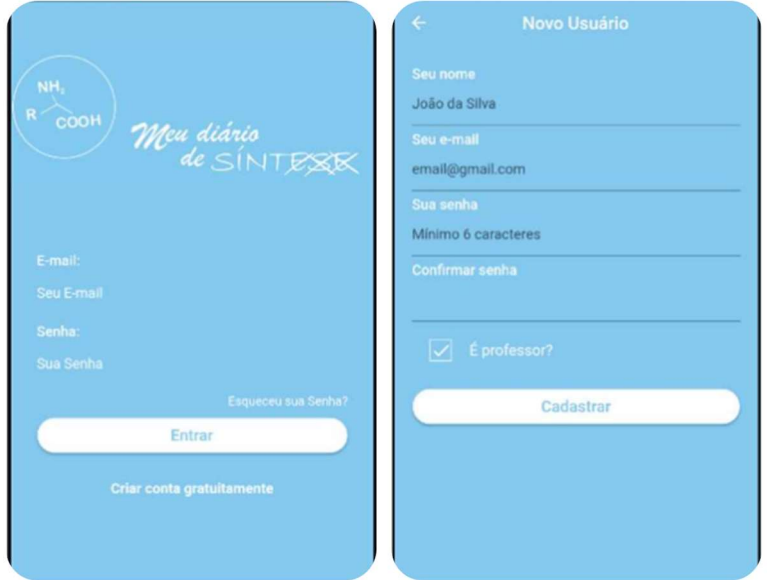

Figura 18: Tela de login

O menu Materiais de Síntese, conforme figura 19, conta com as opções Resina e Resíduo de aminoácido.

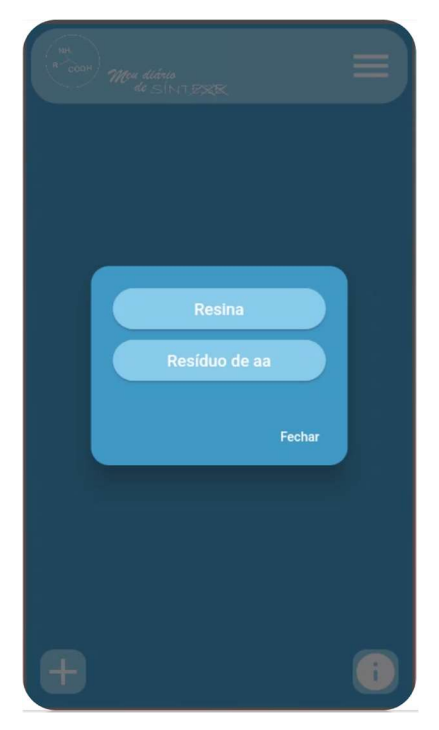

Figura 19: Menu dos Materiais de Síntese

As duas entradas contam com as opções de Catálogo e Cadastro. Assim, qualquer dessas opções leva à mesma aba (vide figura 20), com a possibilidade de acesso ao catálogo de resinas ou de resíduos de aminoácidos ou à possibilidade de acesso ao cadastro.

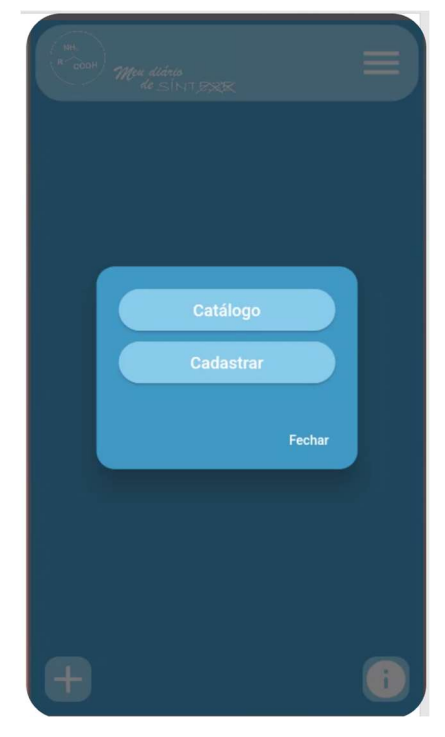

Figura 20: Tela catálogo e cadastro

Os Catálogos de Resinas e Resíduos de aminoácidos funcionam de maneira similar, ou seja, cada um dos catálogos, seja o de resinas, seja o de aminoácidos, apresenta três entradas para descrição de um novo item, conforme figura 21.

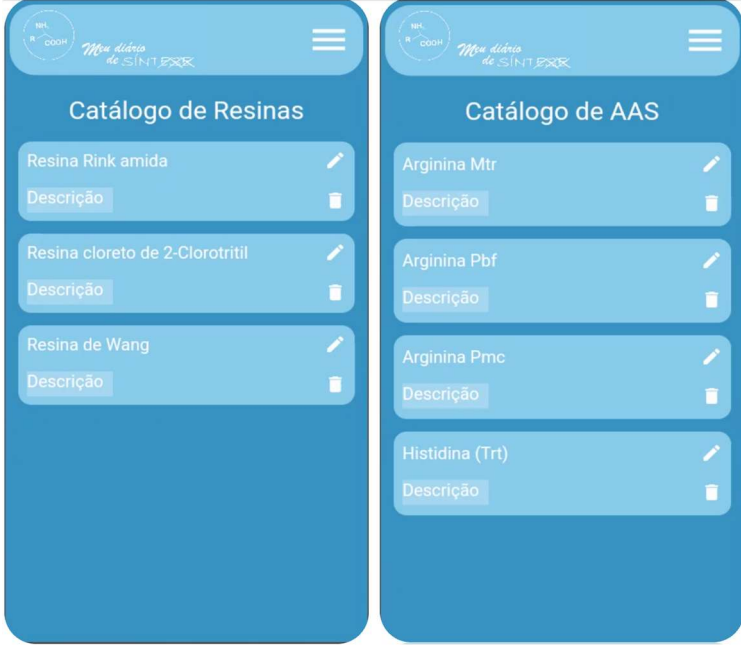

Figura 21: Catálogos

Cada catálogo a ser cadastrado terá as opções: Exibir descrição; Editar; e Excluir. A opção Exibir descrição abre em pequena aba as informações de descrição adicionadas no cadastro de cada catálogo, conforme figura 22.

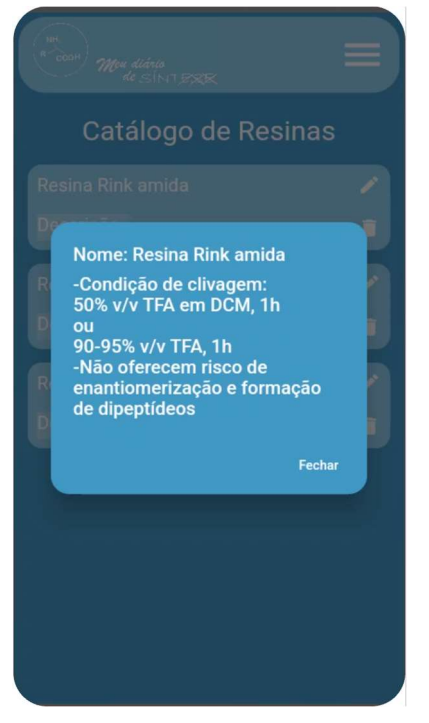

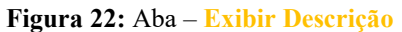

Na opção Editar, estando os espaços inicialmente preenchidos com as informações antigas, todas as informações de cadastro poderão ser alteradas, conforme figura 23.

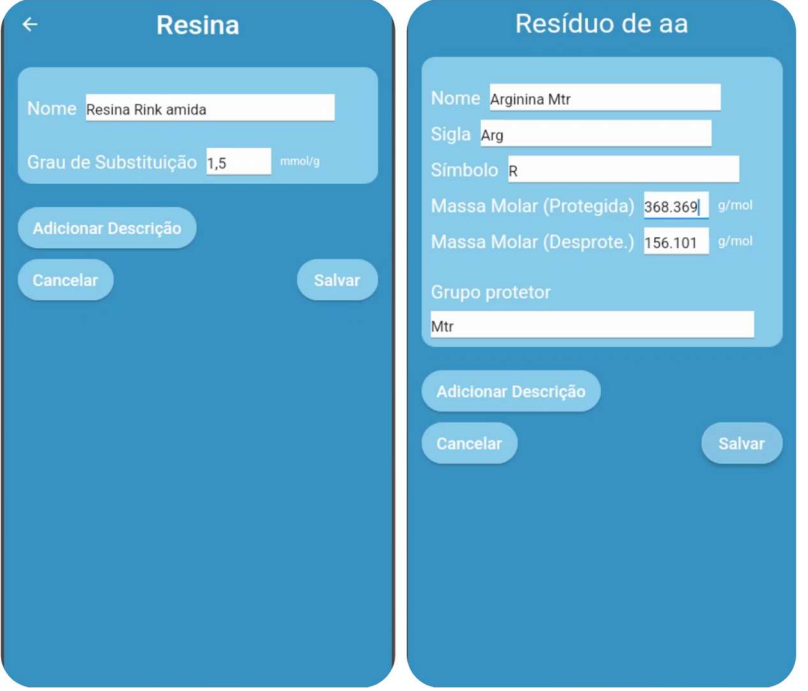

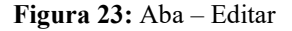

Mediante a confirmação, todos os itens poderão ser excluídos dos respectivos catálogos, conforme figura 24.

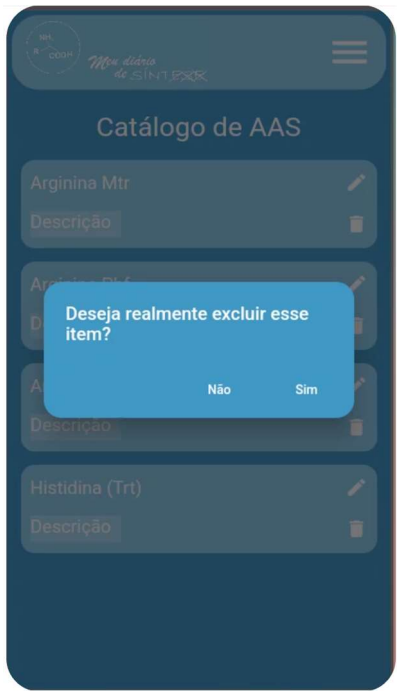

Figura 24: Tela de confirmação - Excluir

A integração do catálogo ao banco de dados permite acesso, por meio de conexão com a internet, a todos os cadastros realizados.

O Cadastro de Resinas inclui, além do nome, o grau de substituição, que se refere ao número chave que correlaciona as quantidades de reagentes estabelecidas nos protocolos com a quantidade de resina utilizada para síntese, conforme figura 25.

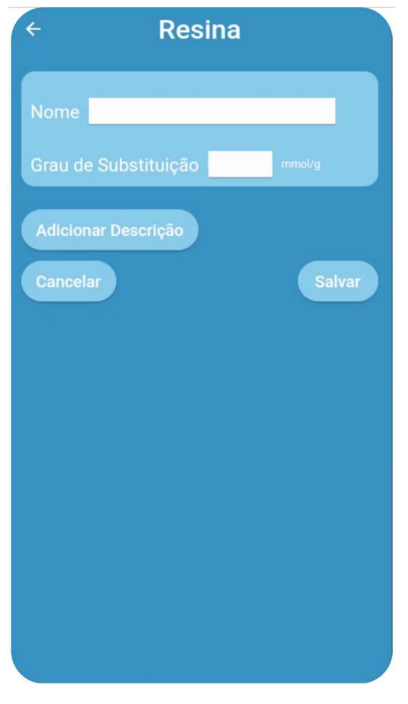

Figura 25: Cadastro de resina

Na aba Resíduo de aminoácidos, o símbolo de uma letra garante o agrupamento dos resíduos para que seja facilitada a sua escolha durante a criação de um novo diário de síntese, conforme figura 26.

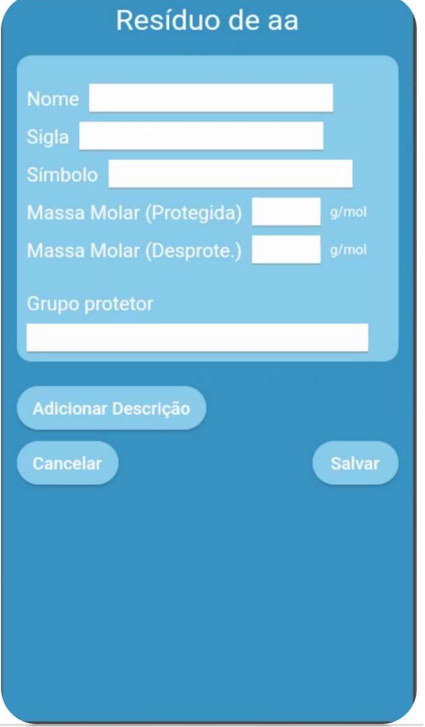

Figura 26: Cadastro de Resíduo de aminoácido

Fluxograma de Cadastro e Catálogo de Materiais de síntese, conforme figura 27.

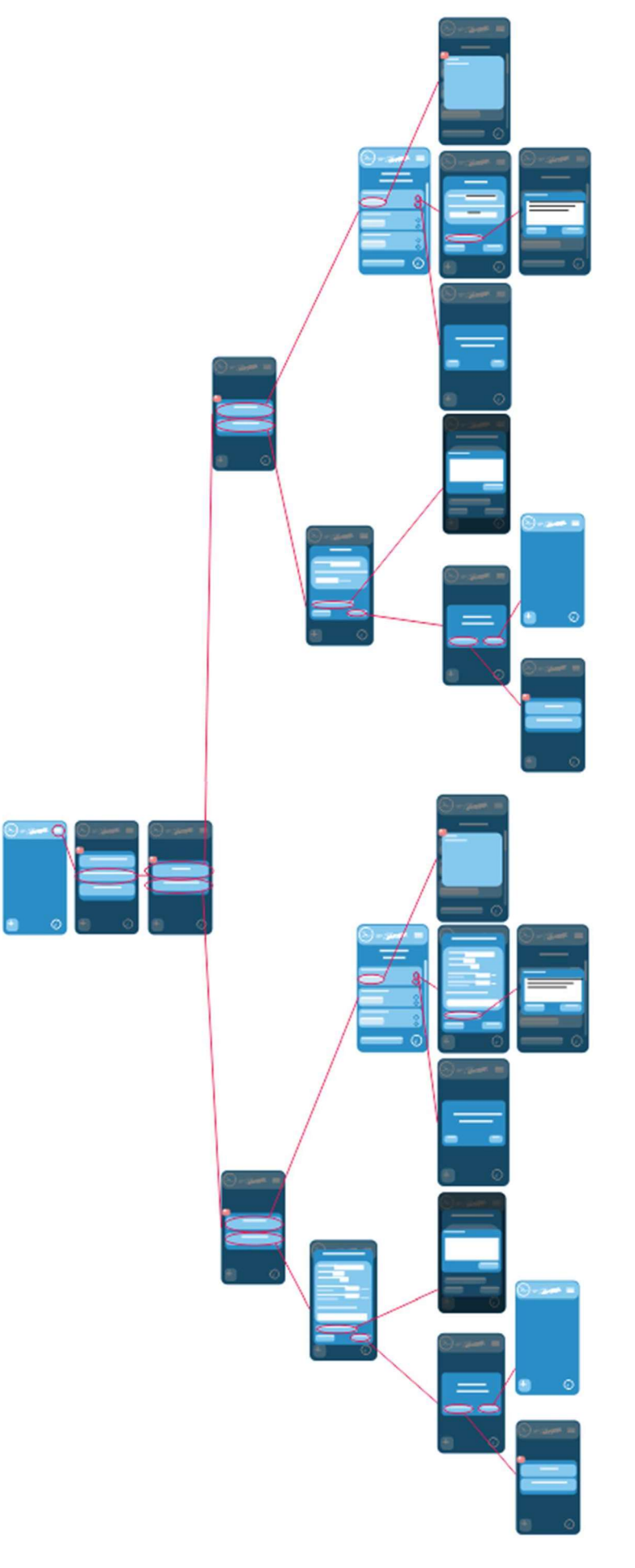

Figura 27: Fluxograma (cadastro e catálogo)

Fluxograma de Cadastro e Catálogo de Resinas, "zoom" da figura 27.

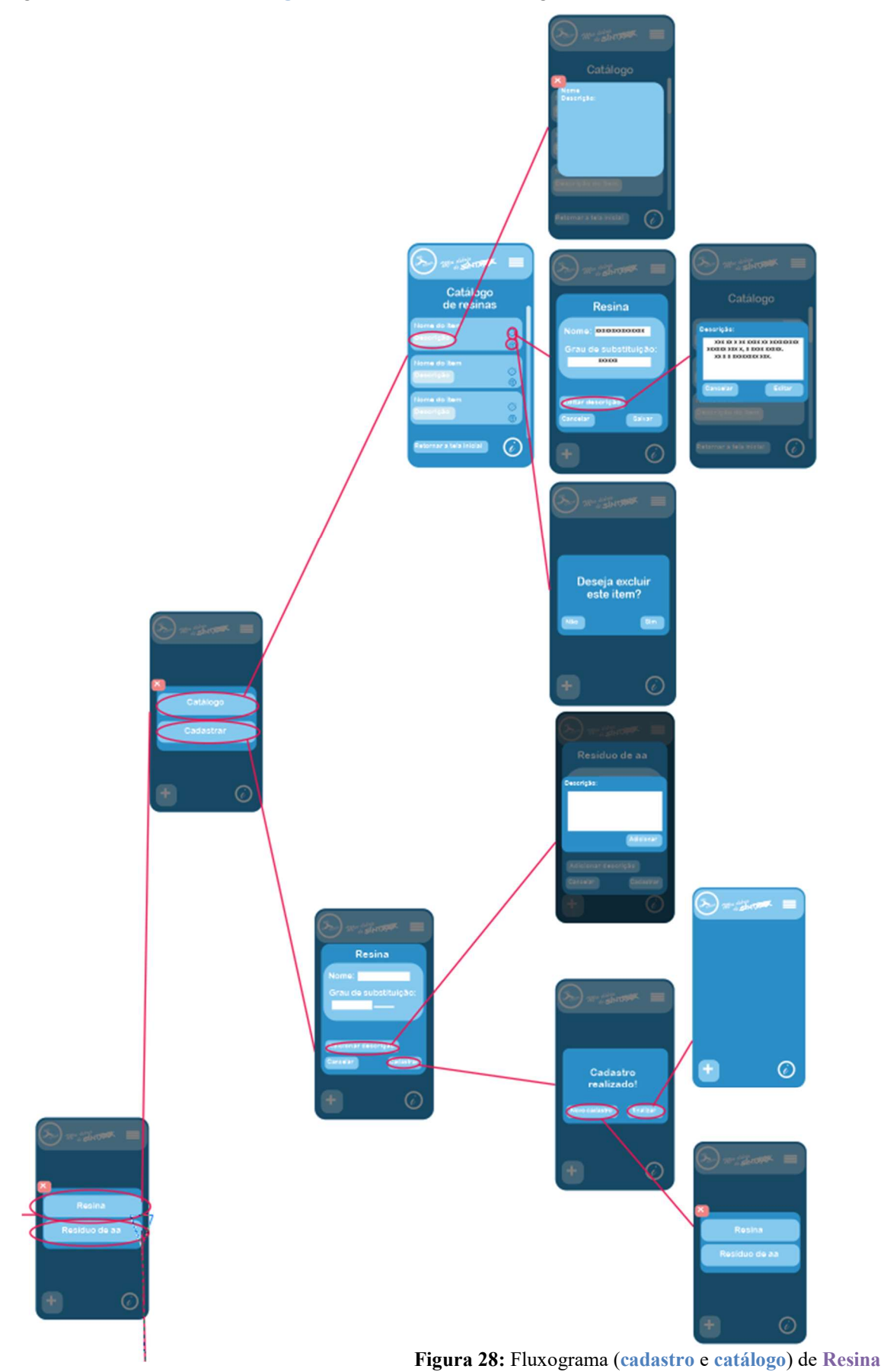

48

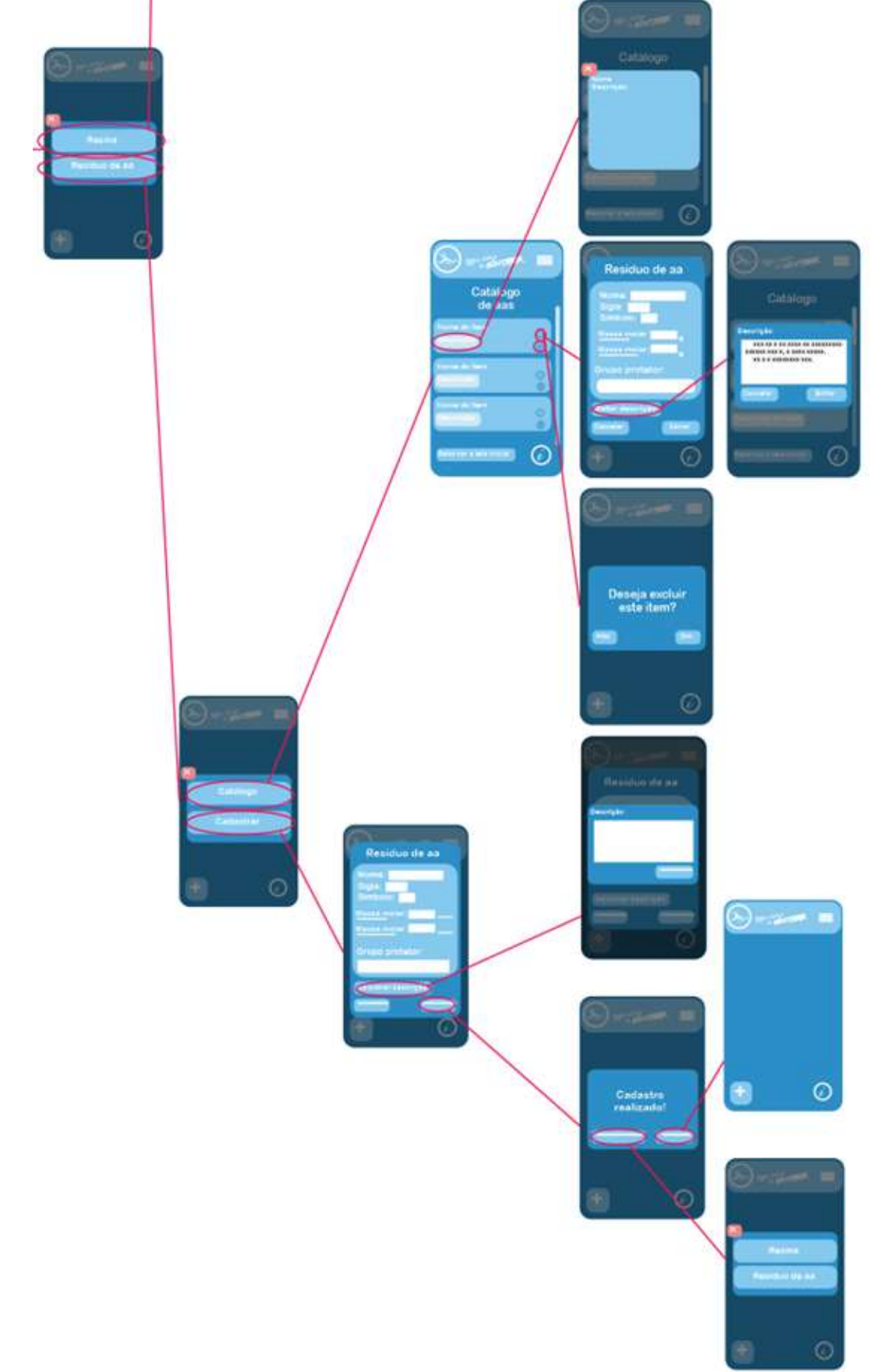

Fluxograma de Cadastro e Catálogo de Resíduos de aminoácidos, "zoom" da figura 27

Figura 29: Fluxograma (cadastro e catálogo) de Resíduos de aminoácidos

Em "Protocolos", semelhante a "Materiais de síntese", a entrada oferece todos os protocolos passíveis de catalogação e cadastramento, na sequência da aba com as opções de desproteção, acoplamento e clivagem, seguidas pelas opções "Catálogo" e "Cadastrar", que levam ao catálogo de protocolos, conforme figura 30.

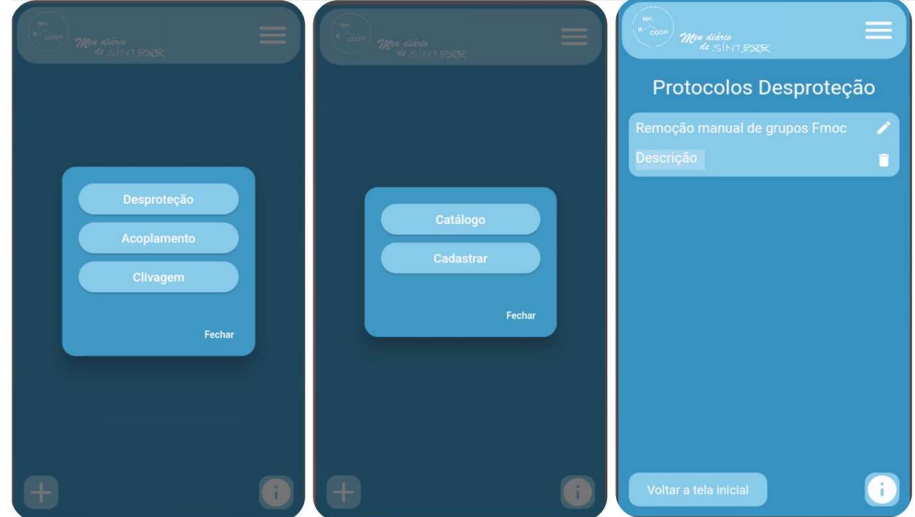

Figura 30: Da esquerda para a direita, menu de protocolos, tela de catálogo e cadastro e catálogo de protocolos

Apesar de serem protocolos de etapas muito diferentes, os protocolos são estruturados por três tipos de entrada, as quais possibilitam que seu cadastro seja feito por uma tela similar a todos, com Etapa de adição quantizada; Etapa de verificação simples e Etapa cronometrada.

Essas abas contam com opções para "adicionar descrição", permitindo que seja informada a viabilidade ou inviabilidade do método para alguma sequência ou característica específica.

As etapas adicionadas vão sendo computadas e podem ser alteradas ou excluídas durante o próprio cadastro, conforme figura 31.

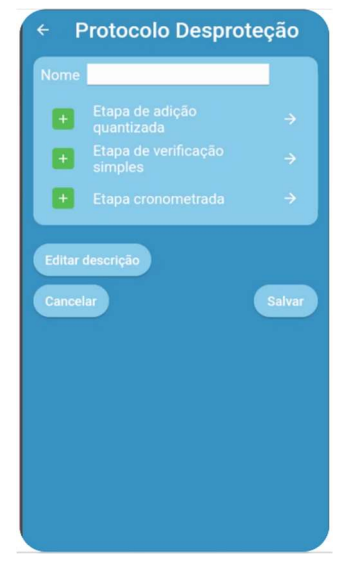

Figura 31: Cadastro de protocolos

A "Etapa de adição quantizada" (vide figura 32) gera uma entrada que, para cada protocolo, correlaciona à quantidade de resina utilizada na síntese; ao número de mols referente à capacidade de substituição da resina utilizada; ao número de "equivalentes" para adição de reagente; ao número de mols referente à massa molar ou à concentração molar do reagente, gerando um retorno numérico em g ou µL para que o usuário não precise calcular a cada ciclo de acoplamento.

As "Etapas de verificação simples" (vide figura 32) adicionam etapas que não sofrem alteração numérica para cada ciclo e/ou síntese, enquanto as "Etapas cronometradas" adicionam etapas que dependem do tempo de reação para serem concluídas.

Em cadastro de protocolo de acoplamento, a opção "Etapa de adição quantizada" (vide figura 32) permite selecionar automaticamente a massa do peptídeo que está sendo acoplado para gerar a massa que deve ser adicionada, sendo a única aba diferente nos cadastros de protocolos.

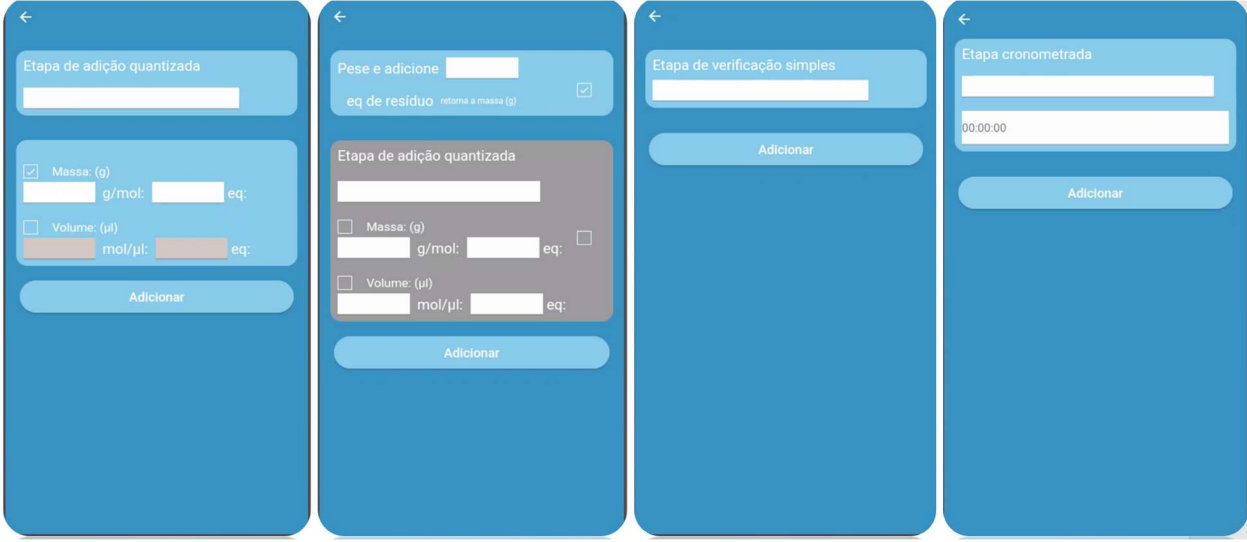

Figura 32: Da esquerda para a direita, adição de etapa de adição quantizada, adição de etapa de adição quantizada em acoplamento, adição de etapa de verificação simples e adição de etapa cronometrada

Fluxograma de Cadastro e Catálogo de Protocolos, conforme figura 33.

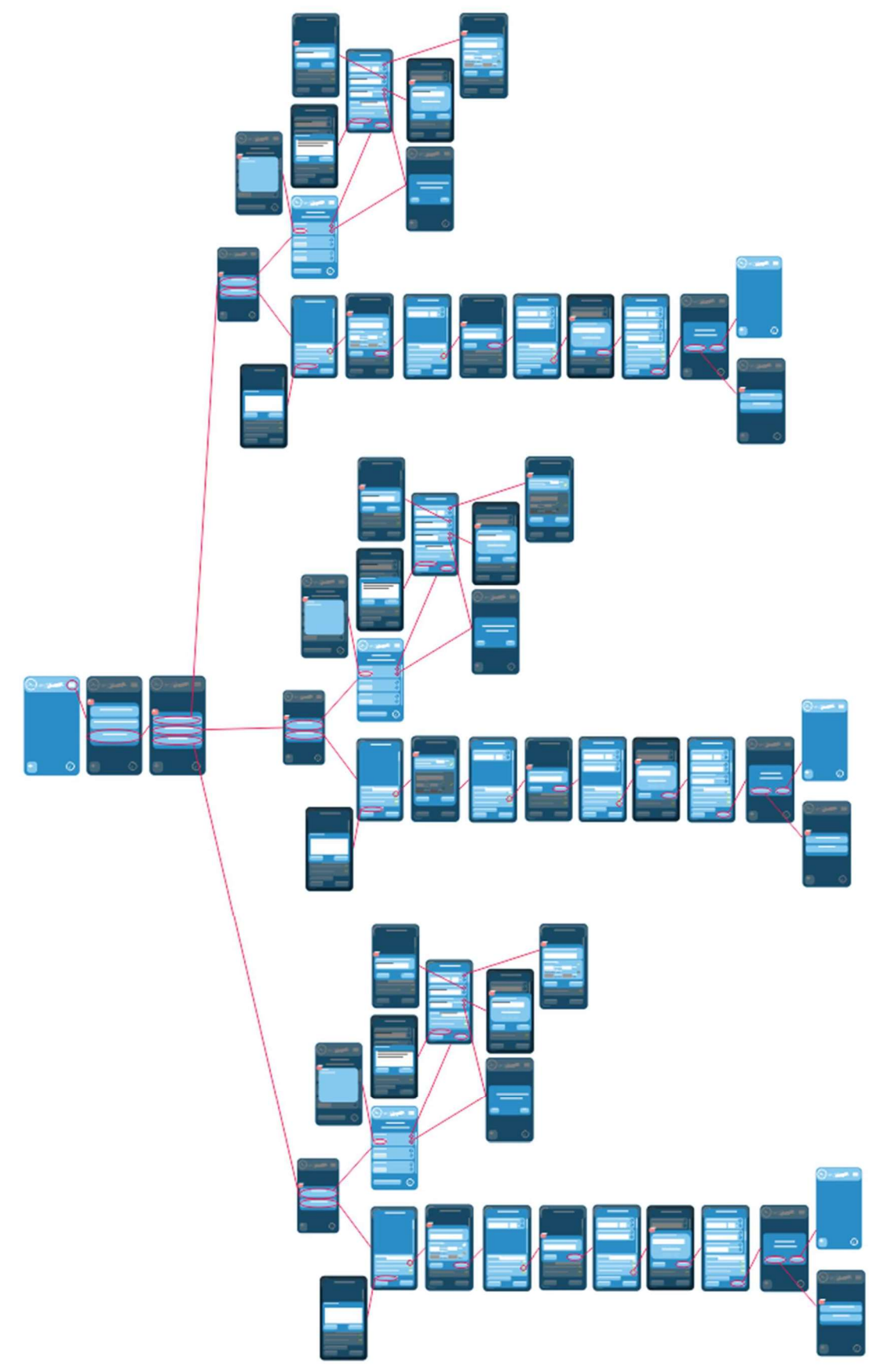

Figura 33: Fluxograma de cadastro e catálogo de protocolos

Fluxograma de Cadastro e Catálogo de Protocolos de desproteção, "zoom" da figura 33

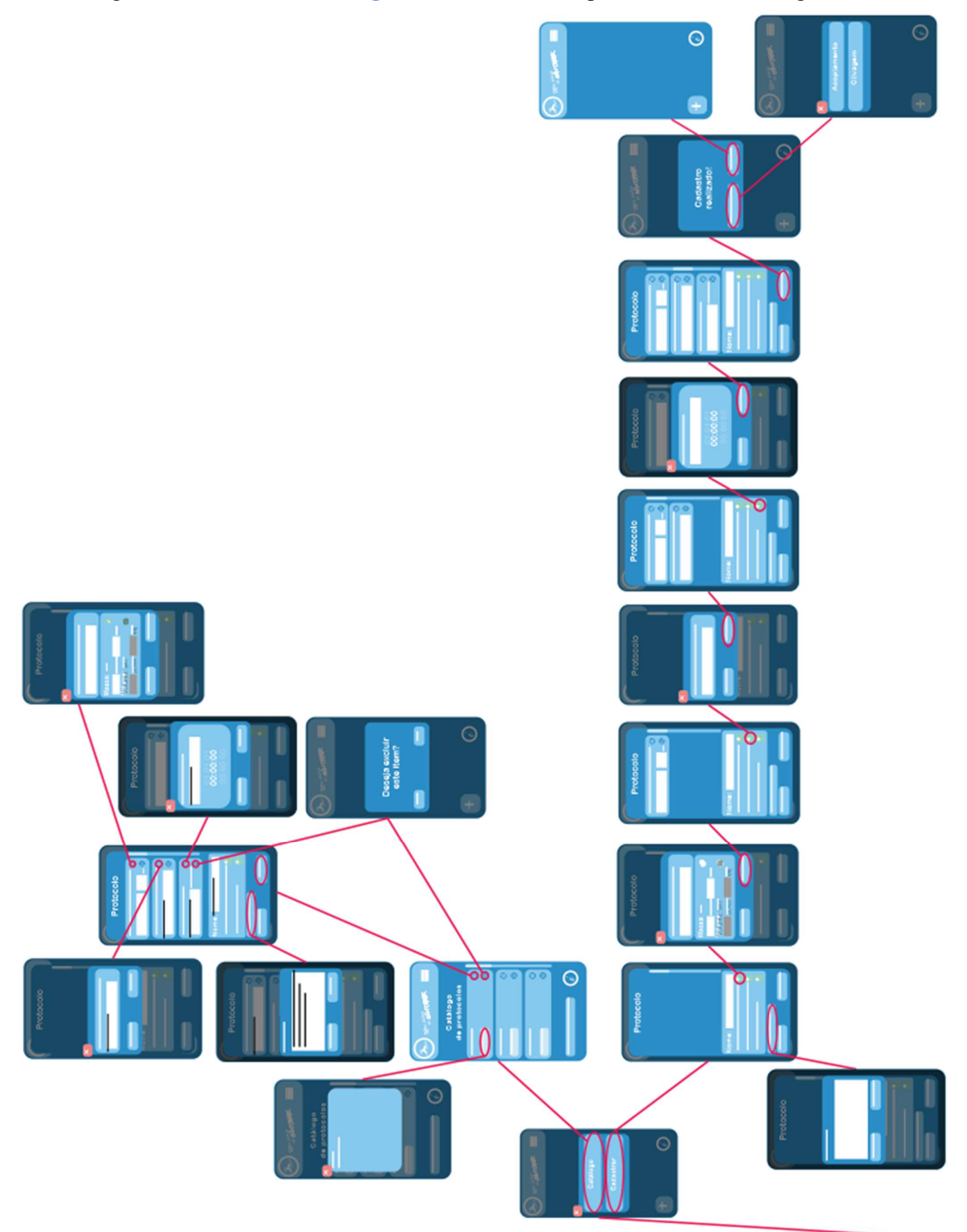

Figura 34: Fluxograma de cadastro e catálogo de protocolos de desproteção

Fluxograma de Cadastro e Catálogo de Protocolos de acoplamento, "zoom" da figura 33

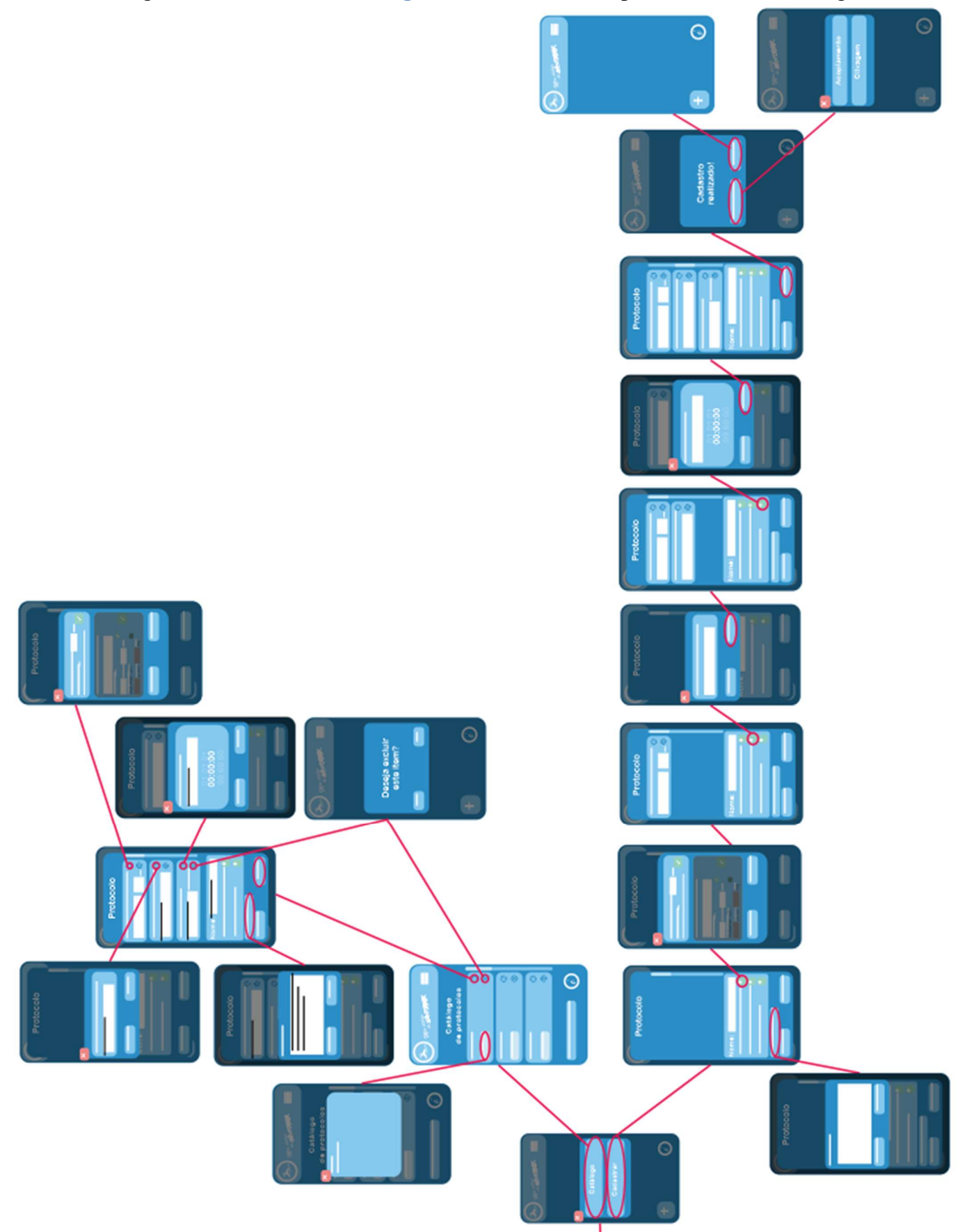

Figura 35: Fluxograma de cadastro e catálogo de protocolos de acoplamento

Fluxograma de Cadastro e Catálogo de Protocolos de clivagem, "zoom" da figura 33

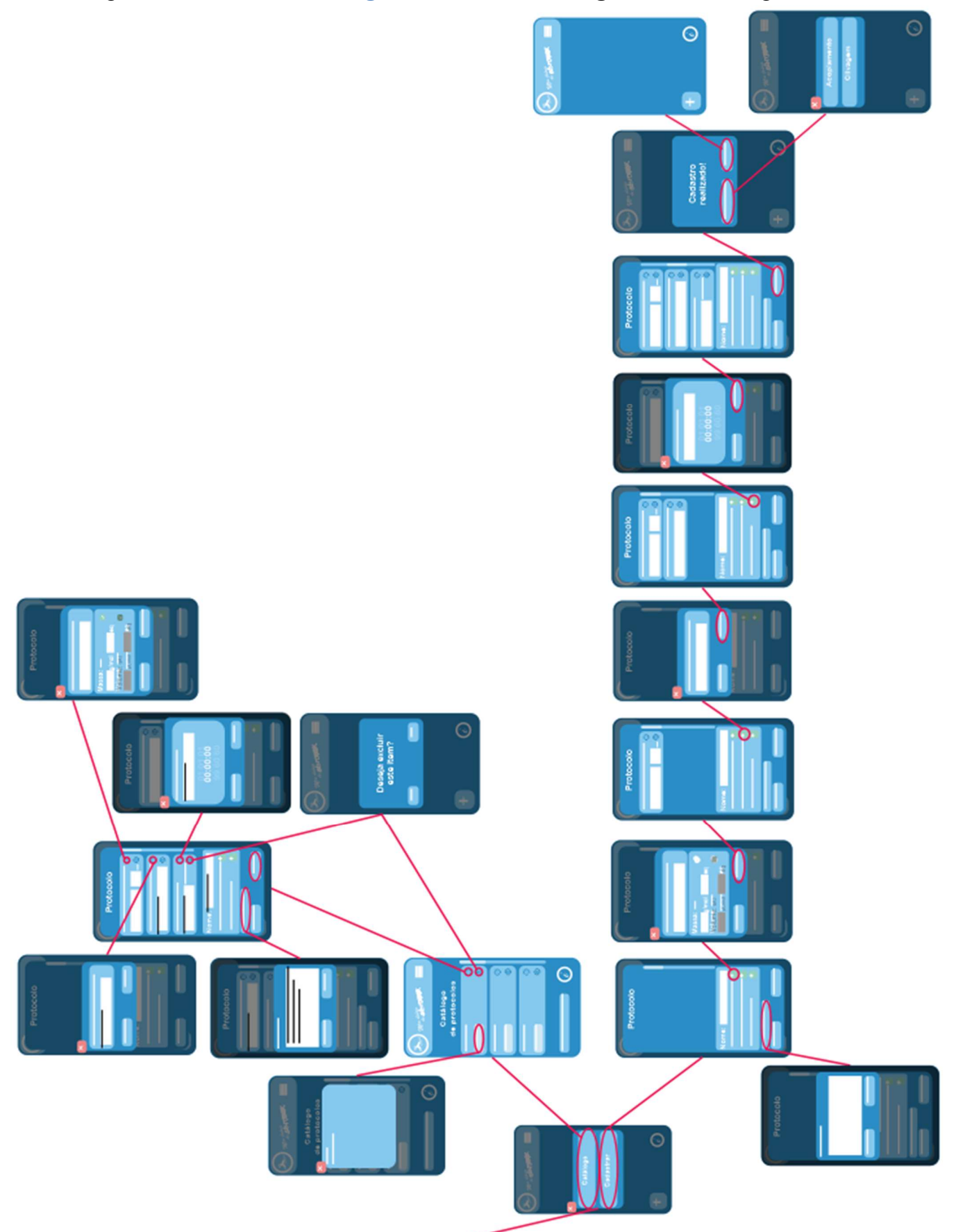

Figura 36: Fluxograma de cadastro e catálogo de protocolos de clivagem

O botão Adição de um novo diário abre uma aba para que seja inserido o nome e a sequência do peptídeo em formato FASTA, o usuário é, então, direcionado para determinar os resíduos utilizados, assim como exemplificado na figura 37

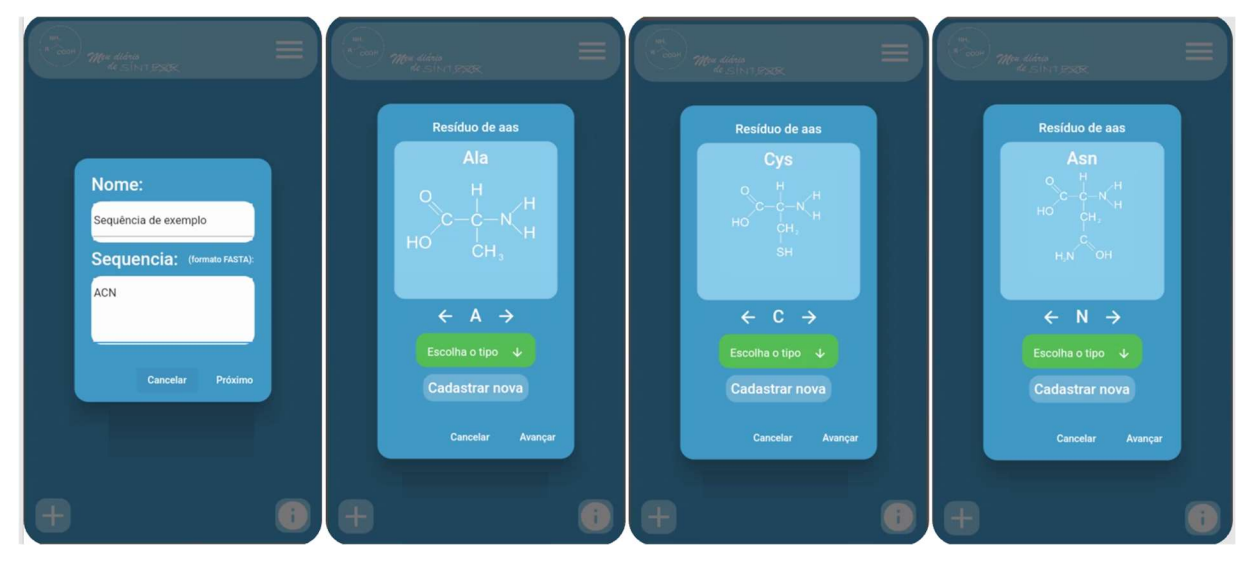

Figura 37: Exemplo de introdução de sequência e seleção de resíduos

Com a determinação dos resíduos de aminoácidos, o tipo de resina pode ser definido juntamente com a "escala" da síntese, conforme figura 38.

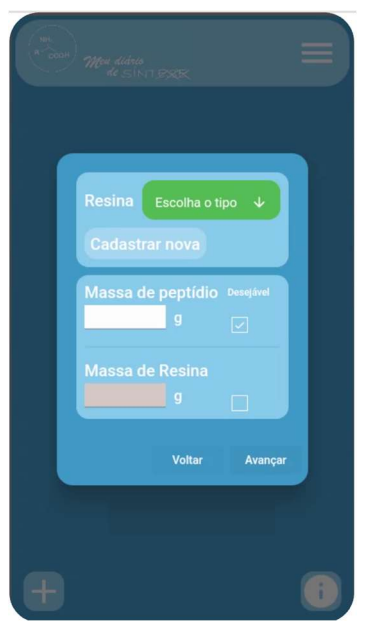

Figura 38: Tela de seleção de resina e determinação de escala

A determinação das quantidades de reagentes utilizadas ao longo da síntese é feita pela escala que pode ser obtida pela massa de peptídeo desejada (considerando um cenário ideal em que o rendimento será de 100%) ou pela quantidade de suporte sólido, a partir de seu grau de substituição (informado no cadastro).

Na próxima tela (vide figura 39), são exibidas algumas informações que serão úteis para definição dos protocolos de síntese que serão utilizados, a saber, nome do peptídeo, sequência de resíduos, massa molar, hidrofobicidade média, carga e número de hot spots.

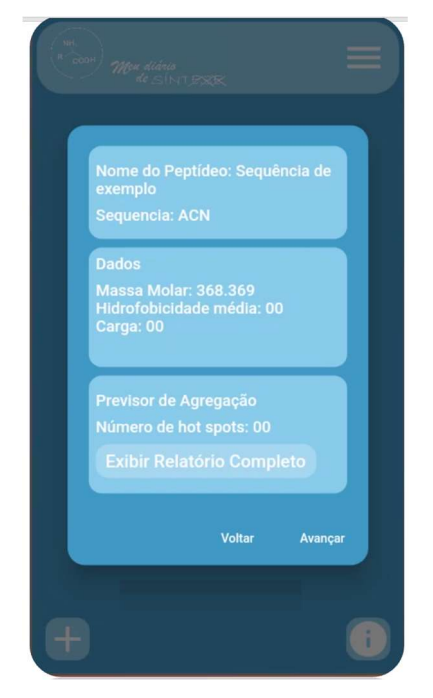

Figura 39: Tela de informações referentes à síntese

Na "caixa" previsor de agregação (figura 34), a opção de entrada "exibir relatório completo" mostrará os dados obtidos pelo software Aggrescan, que, em tempo real, são transpostos do site <http://bioinf.uab.es/aggrescan/> (vide exemplo na figura 40), sendo, assim, necessária conexão com a internet.

|                  | Sequence Name: MCHUCalmodulinHuman2 | # AA<br>a4v<br><b>HSA</b><br>NHSA a4vAHS                       |
|------------------|-------------------------------------|----------------------------------------------------------------|
| <b>Graphics:</b> | PAM                                 | 1 A-0.703 0.000 0.000 0.000<br>2 D-0.703 0.000 0.000 0.000     |
| $(a3vSA)$ :      | $-0.266$                            | 3 Q-0.703 0.000 0.000 0.000                                    |
| $(nHS)$ :        | 6                                   | L-0.672 0.000 0.000 0.000<br>4                                 |
| (NnHS):          | 4.054                               | 5 T-0.843 0.000 0.000 0.000                                    |
| $(AAT)$ :        | 8.662                               | 6 E-0.320 0.000 0.000 0.000                                    |
| (THSA):          | 7.334                               | 7 E-0.150 0.000 0.000 0.000                                    |
| $(TA)$ :         | $-36.576$                           | 8 Q -0.549 0.000 0.000 0.000<br>I-0.275 0.000 0.000 0.000<br>9 |
| (AATr):          | 0.059                               | A-0.207 0.000 0.000 0.000<br>10                                |
| (THSAr):         | 0.050                               | E-0.207 0.000 0.000 0.000<br>11                                |
| (Na4vSS):        | $-27.0$                             | 12 F-0.036 0.000 0.000 0.000                                   |
| Compartilhar     | Próximo                             | Compartilhar                                                   |

Figura 40: Exemplo de importação de dados do software Aggrescan

Por fim, os protocolos de desproteção, acoplamento e clivagem são determinados para o início da síntese, conforme figura 41.

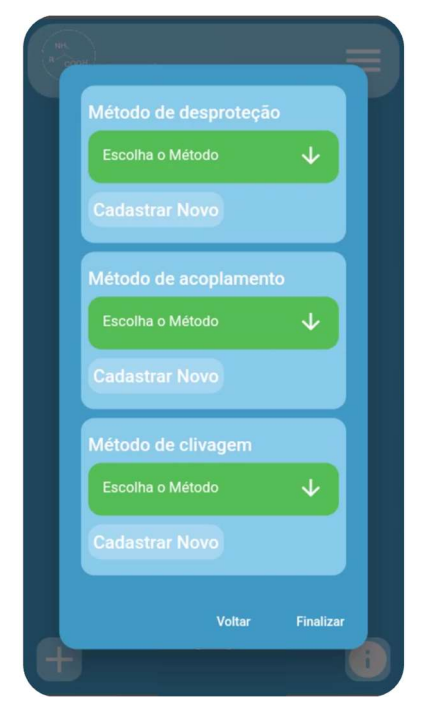

Figura 41: Seleção de protocolos de desproteção, acoplamento e clivagem

Com o término do processo de "Adição de um novo diário", um novo registro é adicionado e atrelado ao usuário logado no dispositivo, conforme figura 42.

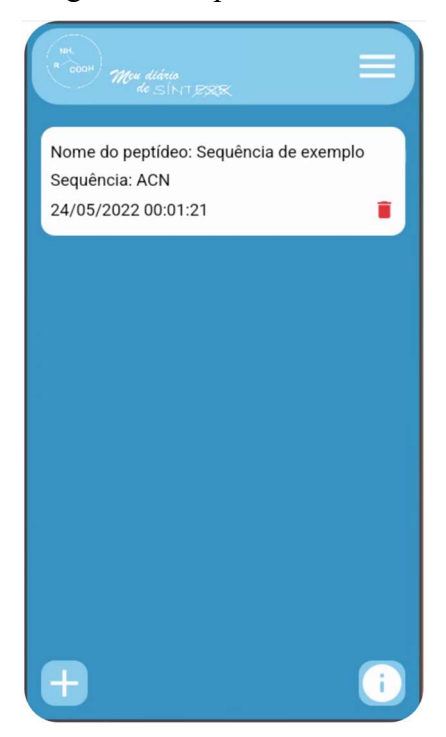

Figura 42: Tela inicial com registros atrelados ao usuário

O login permite o salvamento no banco de dados e a continuidade de um registro em outro aparelho, quando conectado à rede.

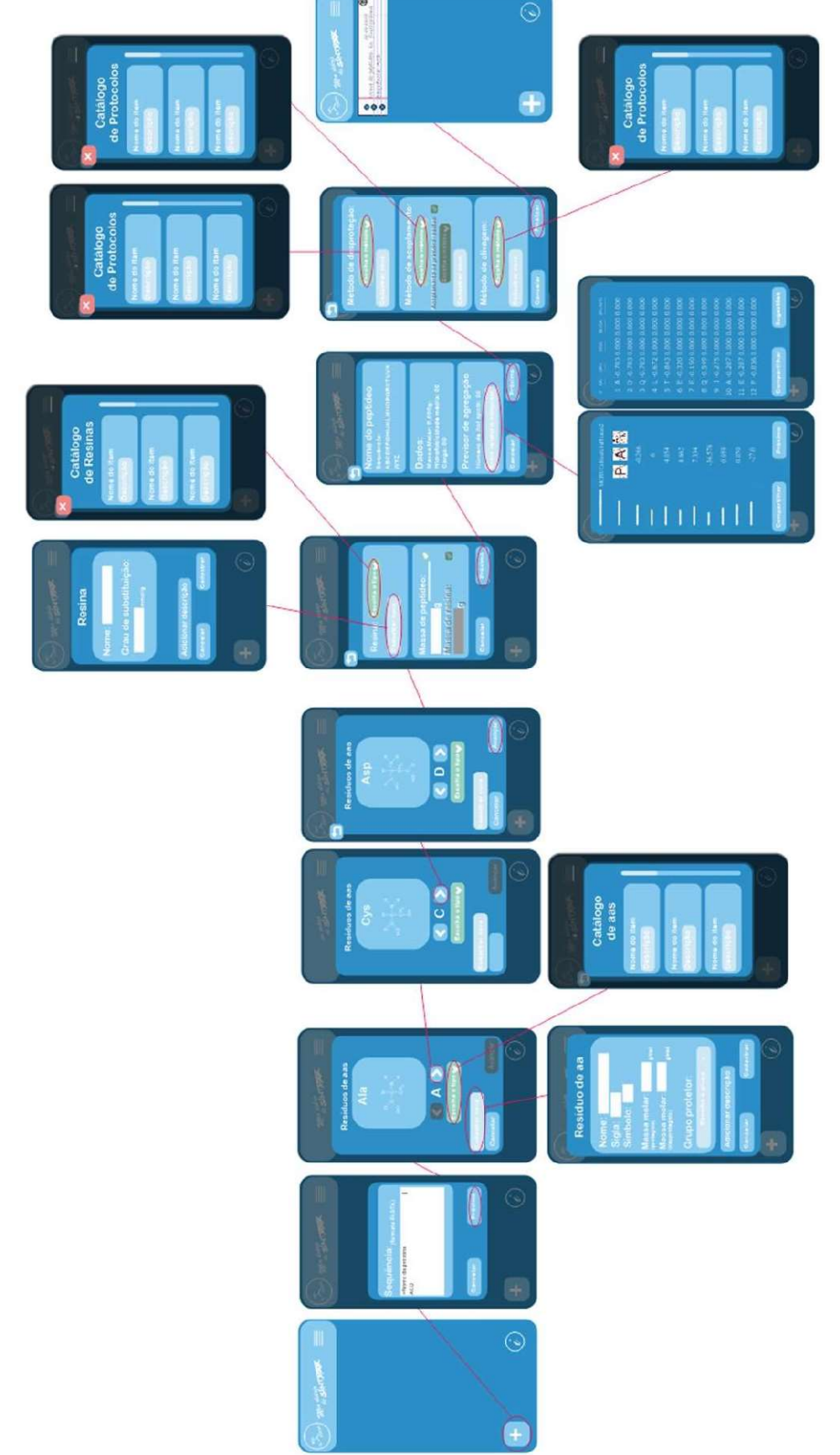

Fluxograma de Adição de novo diário, conforme figura 43.

Figura 43: Fluxograma de Adição de novo diário

O botão de Informações dá acesso ao presente documento adaptado para explicar as funções de cada botão. O documento será modificado em formato de tutorial para melhor compreensão do usuário.

## 3.2. Discussão

Não há relatos na literatura de um software de gerenciamento semelhante ao apresentado nesse trabalho. Portanto, acredita-se que seja uma ferramenta inovadora de otimização de processos, sendo de grande utilidade ao oferecer segurança ao usuário, melhorar a administração e o registro contínuo em ambiente virtual das etapas realizadas e evitar desperdício de tempo e recursos.

No contexto de ensino e pesquisa, o aplicativo também possui utilidade para educação e orientação de estudantes e químicos interessados em iniciar sínteses de peptídeos em fase sólida, além de permitir que esse processo seja emulado em seu passo a passo.

O aplicativo SolidP permite registrar em segundo plano o momento em que cada ação foi realizada, gerando um relatório de acompanhamento. Se o registro temporal for atrelado à permissão de que observações sejam inseridas ao longo dos processos, um relatório completo pode ser construído de maneira padronizada e de fácil compartilhamento.

A construção de um banco de dados é o primeiro passo para que, por meio de uma alimentação contínua de dados, um recurso extremamente valioso seja construído pela própria comunidade acadêmica. Um grande exemplo é o Protein Data Bank, que tem sua semente plantada em 1971 e em 2007 já contava com mais de 40.000 entradas, tornando- se grande referência e material de estudo extremamente importante para diversas áreas do conhecimento (BERMAN, 2008).

Entretanto, este projeto possui algumas limitações. Para apresentação do protótipo funcional, grande parte do detalhamento de cada opção cadastrada está dependente de sua inserção manual. Da mesma forma, para que as especificidades sejam consideradas, é necessário que o usuário confira as descrições de cada alternativa antes de selecioná-la.

O futuro desenvolvimento do aplicativo prevê a programação de um cadastro que incorpore, além das incompatibilidades de cada método, suas vantagens e desvantagens. Com essas condições incorporadas, é possível criar um algoritmo de sugestão para auxiliar em cada uma das escolhas que podem ser tomadas durante um processo de síntese.

O protótipo funcional apresentado também não apresenta condições para alteração dos métodos utilizados durante uma síntese ou um ciclo específico de uma síntese.

Tendo em vista a extensão e grandiosidade das possibilidades desse projeto, pretendese realizar o aprimoramento e a finalização das funcionalidades mesmo após a apresentação do Trabalho de Conclusão de Curso. A sua completude visa fornecer uma ferramenta de otimização aos alunos do curso de química da Universidade de Brasília.

Em um futuro desenvolvimento, a insistente falha em alguma etapa pode ser contornada pela abertura da possibilidade de alteração dos métodos utilizados e uso do algoritmo de sugestão proposto anteriormente.

## CONSIDERAÇÕES FINAIS

Muitas práticas laboratoriais não são automatizadas. Todavia, mesmo em processos manuais, existe espaço para otimização pelo gerenciamento de tarefas. Dessa forma o uso de aplicativos, por meio de dispositivos como os celulares, deve ser debatido no ambiente de laboratório.

O avanço da tecnologia e de sua portabilidade permite que microprocessadores, como os celulares, estejam cada vez mais acessíveis. Em 2019, o número de brasileiros que possuíam aparelho móvel celular era de 180 milhões e 815 mil usuários (IBGE, 2019), o que representa mais de 80% da população brasileira.

De forma mais vagarosa do que as grandes empresas de entretenimento, que fazem uso extensivo das possibilidades geradas pelo acesso generalizado aos smartphones, as TIC (tecnologias de informação e comunicação) têm sido cada vez mais aceitas como meio de desenvolvimento acadêmico educacional.

O entendimento do celular como multiplataforma também o configura como objeto de lazer e, a depender de seu uso, como objeto inadequado para se utilizar em laboratório.

Alguns desses riscos estão atrelados à distração, em um ambiente controlado como o laboratório, e ao uso do dispositivo dentro e fora do ambiente de laboratório, sem devido cuidado de contato com substâncias tóxicas e de limpeza do mesmo.

Todavia, o presente trabalho entende a imensa potencialidade de seu uso como ferramenta de trabalho, ao passo que compreende a necessidade de criação de cultura de uso adequado; e leva em consideração que a exploração da ferramenta por um viés de seriedade tem um papel fundamental na formalização de seu uso consciente e seguro.

O incentivo ao desenvolvimento de tecnologias simples e integradas de gerenciamento e compartilhamento de dados semeia a possibilidade de que, no futuro, não haja barreiras espaciais para troca de informação.

Não menos importante, funções de controle e padronização levam à redução de desperdício de material por erro humano ou, ainda, do desperdício de observações experimentais, por registro informal de resultados.

## REFERÊNCIAS

AMBLARD, Muriel et al. Methods and protocols of modern solid phase peptide synthesis. Molecular Biotechnology, v. 33, n. 3, p. 239–254, 2006.

ANDERSON, G. W.; Zimmerman J. E.; CALLAHAN, F. M. Reinvestigation of the Mixed Carbonic Anhydride Method of Peptide Synthesis. Major Methods of Peptide Bond Formation, v. 2902, n. 6, p. 263–314, 1967.

BARBEDO, Jayme. Automação Laboratorial. [S.l: s.n.], 2012.

BERMAN, Helen M. The Protein Data Bank: A historical perspective. Acta Crystallographica Section A: Foundations of Crystallography, v. 64, n. 1, p. 88–95, 2008.

CHAN, Weng C.; WHITE, Peter D. Fmoc solid phase peptide synthesis A Practical Approach. New York: Oxford University Press Inc., 2000.

CONCHILLO-SOLÉ, Oscar et al. AGGRESCAN: A server for the prediction and evaluation of "hot spots" of aggregation in polypeptides. BMC Bioinformatics, v. 8, 2007.

DE LA TORRE, Beatriz G.; JAKAB, Annamaria; ANDREU, David. Polyethyleneglycol-based resins as solid supports for the synthesis of difficult or long peptides. International Journal of Peptide Research and Therapeutics, v. 13, n. 1–2, p. 265–270, 2007.

DI, L. Strategic Approaches to Optimizing Peptide ADME Properties. AAPS Journal. 2015 Jan 6;17(1):134–43.

EICHELE, Tom et al. Prediction of human errors by maladaptive changes in event-related brain networks. Proceedings of the National Academy of Sciences of the United States of America, v. 105, n. 16, p. 6173–6178, 2008.

FERRAZZANO, Lucia et al. Green solvent mixtures for solid-phase peptide synthesis: A dimethylformamide-free highly efficient synthesis of pharmaceutical-grade peptides. ACS Sustainable Chemistry and Engineering, v. 7, n. 15, p. 12867–12877, 2019.

FOX, Michael D. et al. Coherent spontaneous activity accounts for trial-to-trial variability in human evoked brain responses. Nature Neuroscience, v. 9, n. 1, p. 23–25, 2006.

HERAVI, Majid M.; GHAVIDEL, Mahdieh; MOHAMMADKHANI, Leyla.Beyond a solvent: Triple roles of dimethylformamide in organic chemistry. RSC Advances, v. 8, n. 49, p. 27832– 27862, 2018.

IBGE. Tabela 7256 - Pessoas de 10 anos ou de idade, por situação do domicílio, sexo e posse de telefone móvel celular para uso pessoal. . [S.l: s.n.]. , 2019

JAD, Yahya E. et al. Peptide synthesis beyond DMF: THF and ACN as excellent and friendlier alternatives. Organic and Biomolecular Chemistry, v. 13, n. 8, p. 2393– 2398, 2015.

LAUL, J. L.; DUNN, M. k. Therapeutic peptides: Historical perspectives, current development trends, and future directions. Bioorganic and Medicinal Chemistry., 2018. Jun 1;26(10):2700–7.
LOPEZ, John et al. N -Butylpyrrolidinone as Alternative Solvent for Solid-Phase Peptide Synthesis. Organic Process Research and Development, v. 22, n. 4, p. 494– 503, 2018.

MCFARLAND, Adam D. et al. Generation of Hydrogen Cyanide from the Reaction of Oxyma (Ethyl Cyano(hydroxyimino)acetate) and DIC (Diisopropylcarbodiimide). Organic Process Research and Development, v. 23, n. 9, p. 2099–2105, 2019.

MERIJE, Wagner. Mobimento: educação e comunicação mobile. São Paulo: Periópolis: [s.n.], 2012.

MERRIEFIELD, R. B.; LITTAU, V. Peptides 1968. North-Holland Publishing Co., Amsterdam., p. 179, 1969.

MERRIFIELD, Bruce. Solid phase synthesis. Science, 1985.

MILTON, R. C.D.E.L.; MILTON, Saskia C.F.; ADAMS, Paul A. Prediction of Difficult Sequences in Solid-Phase Peptide Synthesis. Journal of the American Chemical Society, v. 112, n. 16, p. 6039–6046, 1990.

MUELLER, Lena K et al. Challenges and Perspectives in Chemical Synthesis of Highly Hydrophobic Peptides . Frontiers in Bioengineering and Biotechnology . [S.l: s.n.]. Disponível em: <https://www.frontiersin.org/article/10.3389/fbioe.2020.00162>. , 2020

PARADÍS-BAS, Marta; TULLA-PUCHE, Judit; ALBERICIO, Fernando. The road to the synthesis of "difficult peptides". Chemical Society Reviews, v. 45, n. 3, p. 631–654, 2016.

RUIZ, César Manuel Remuzgo. Estudo da Síntese Convergente de peptídeos em fase sólida: abordagem clássica e uso de temperatura alta. Dissertação, p. 0–124, 2003.

SUBIRÓS-FUNOSAS, Ramon et al. Oxyma: An efficient additive for peptide synthesis to replace the benzotriazole-based HOBt and HOAt with a lower risk of explosion. Chemistry - A European Journal, v. 15, n. 37, p. 9394–9403, 2009.

TICKLER, Anna K.; WADE, John D. Overview of Solid Phase Synthesis of "Difficult Peptide" Sequences. Current Protocols in Protein Science, v. 50, n. 1, p. 1– 6, 2007.

WEISSMAN, D. H. et al. The neural bases of momentary lapses in attention. Nature Neuroscience, v. 9, n. 7, p. 971–978, 2006.